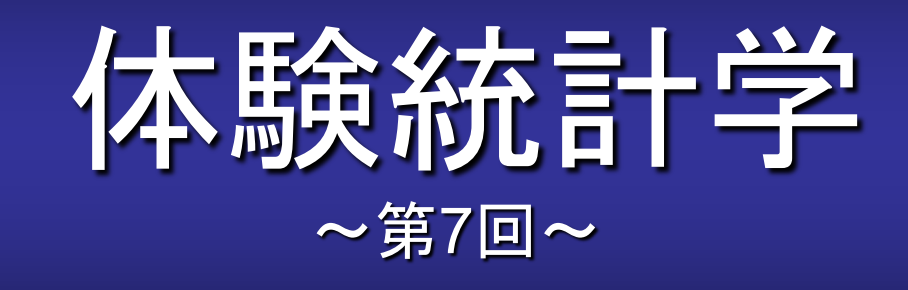

### [本稿の](http://www.cmplx.cse.nagoya-u.ac.jp/%7Efuruhashi/education/experience_based_statistics/index.html)**Web**ページ

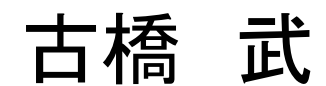

1

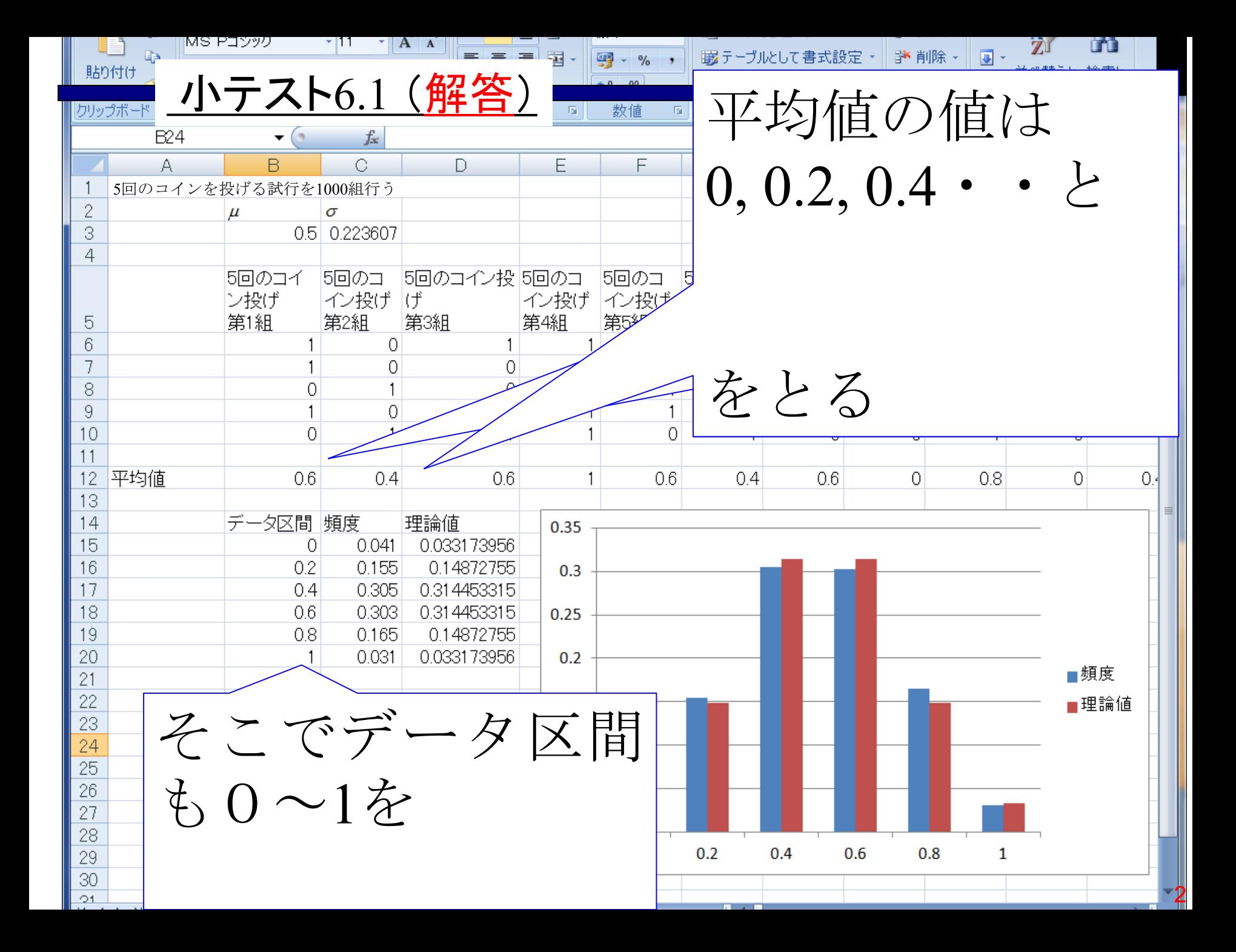

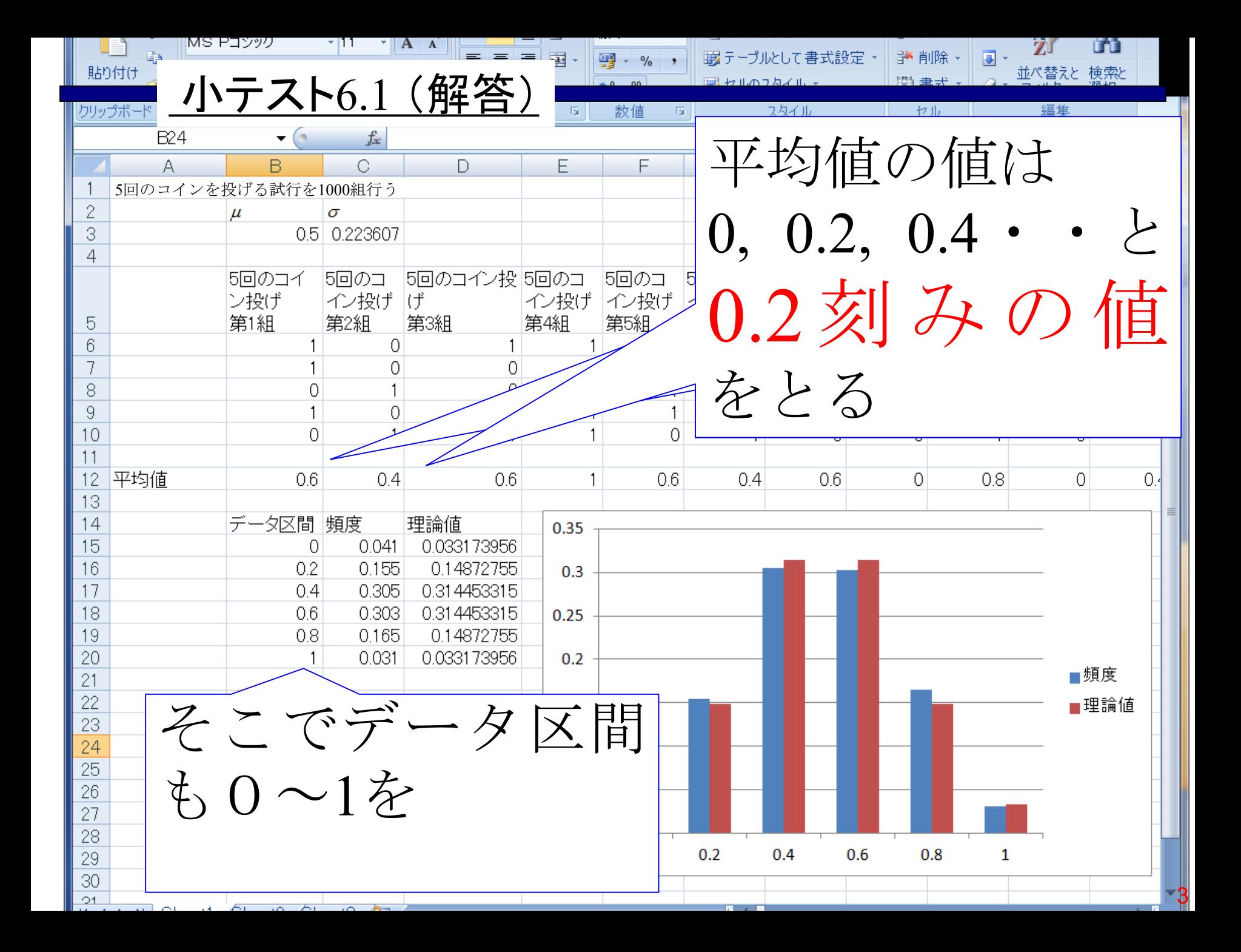

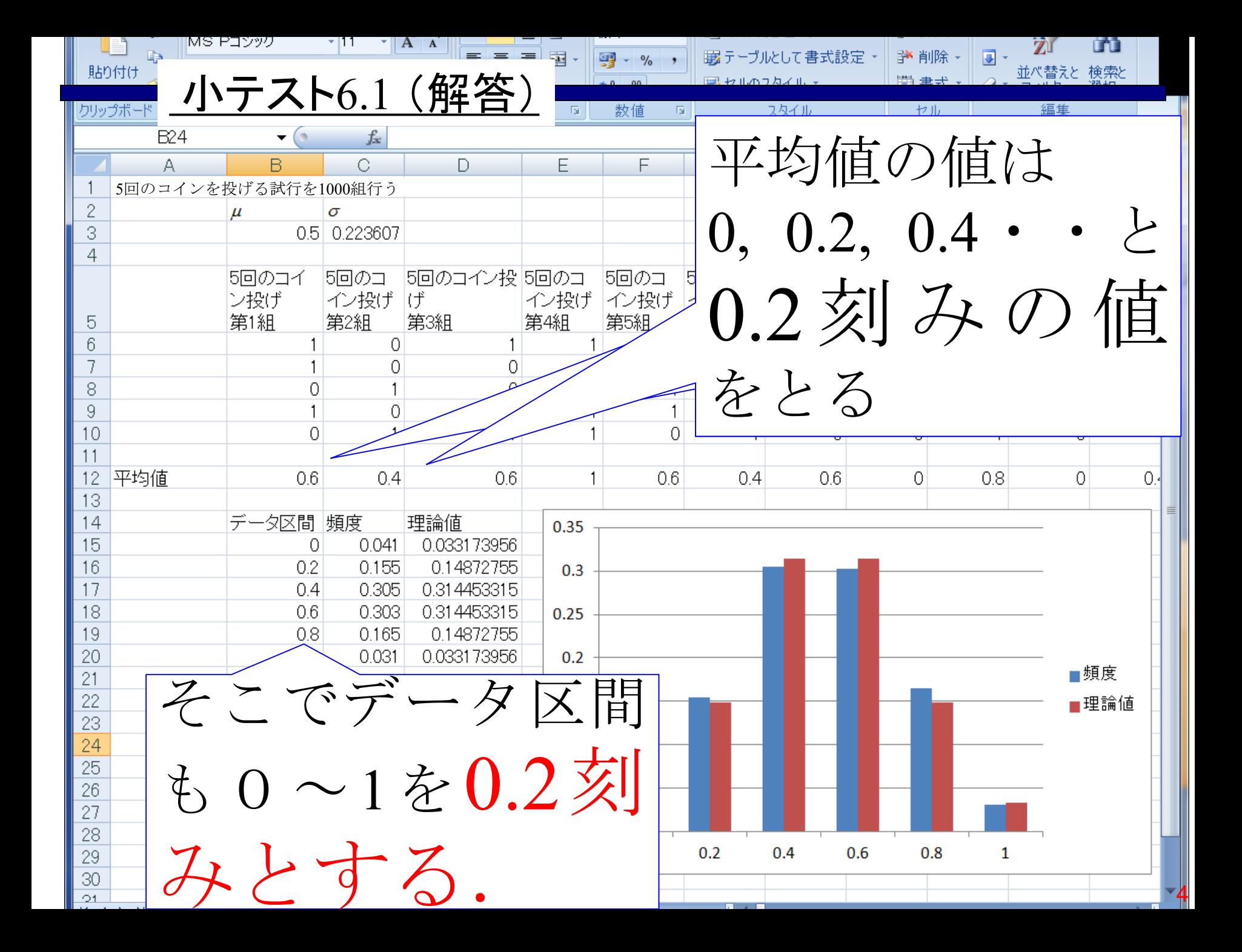

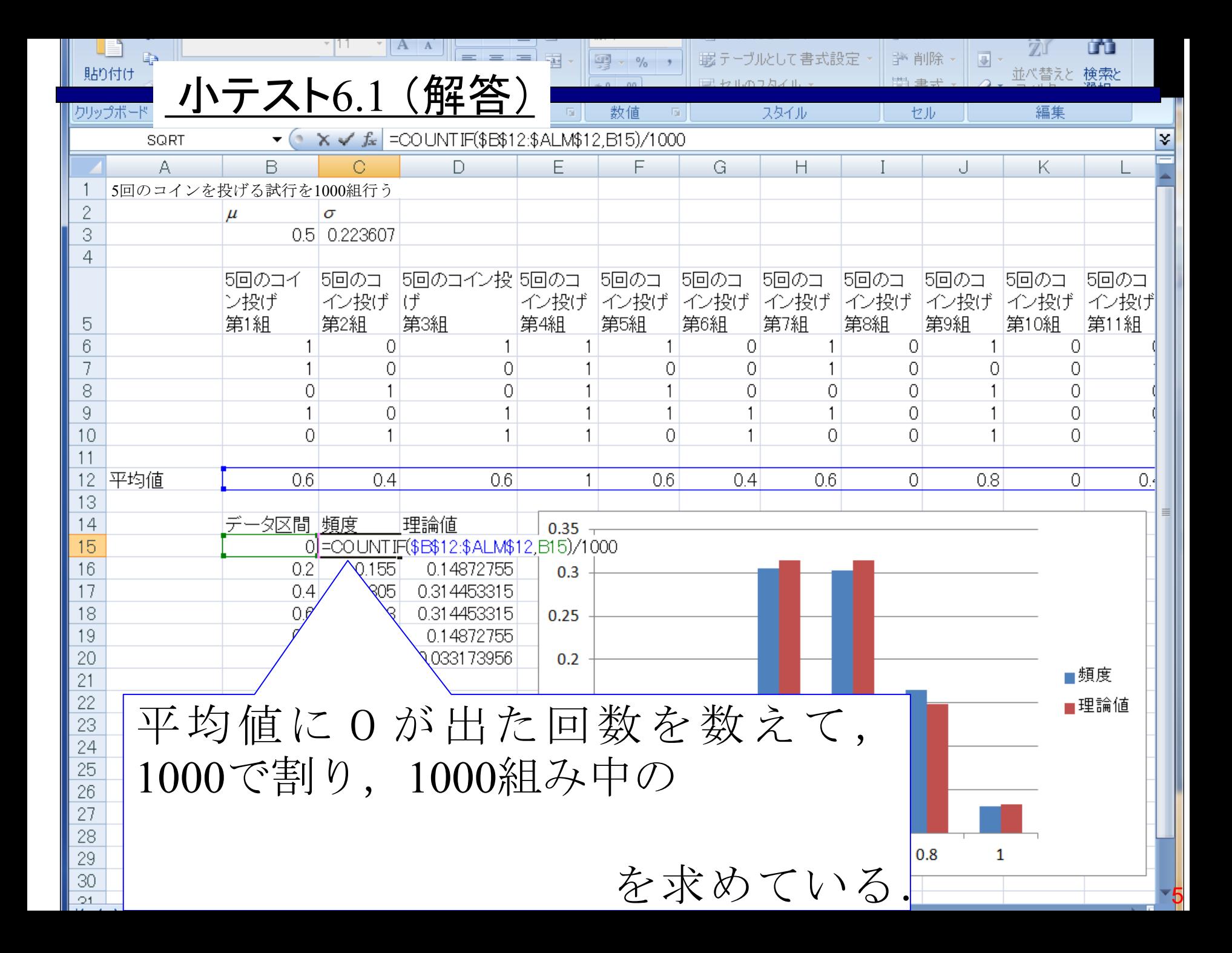

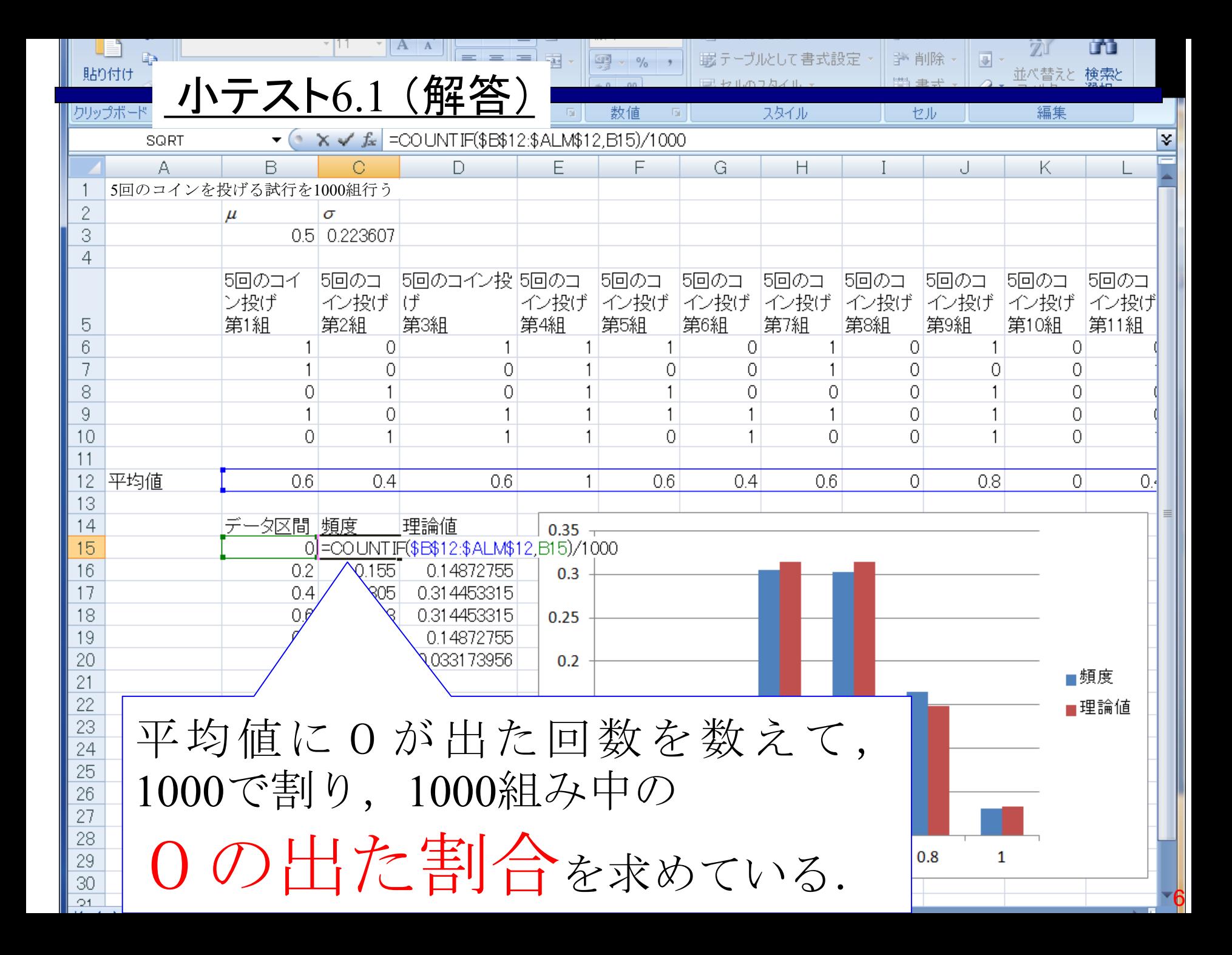

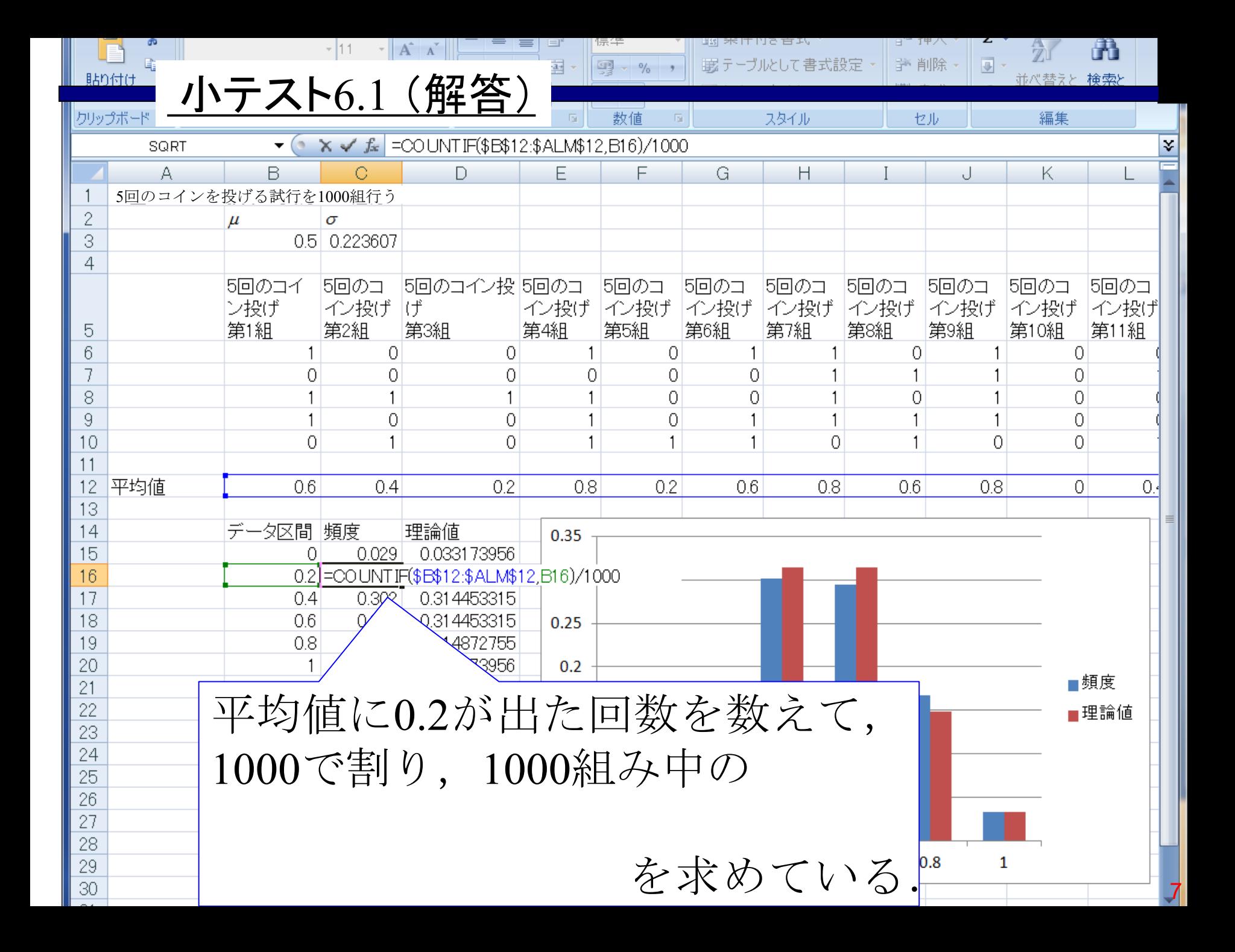

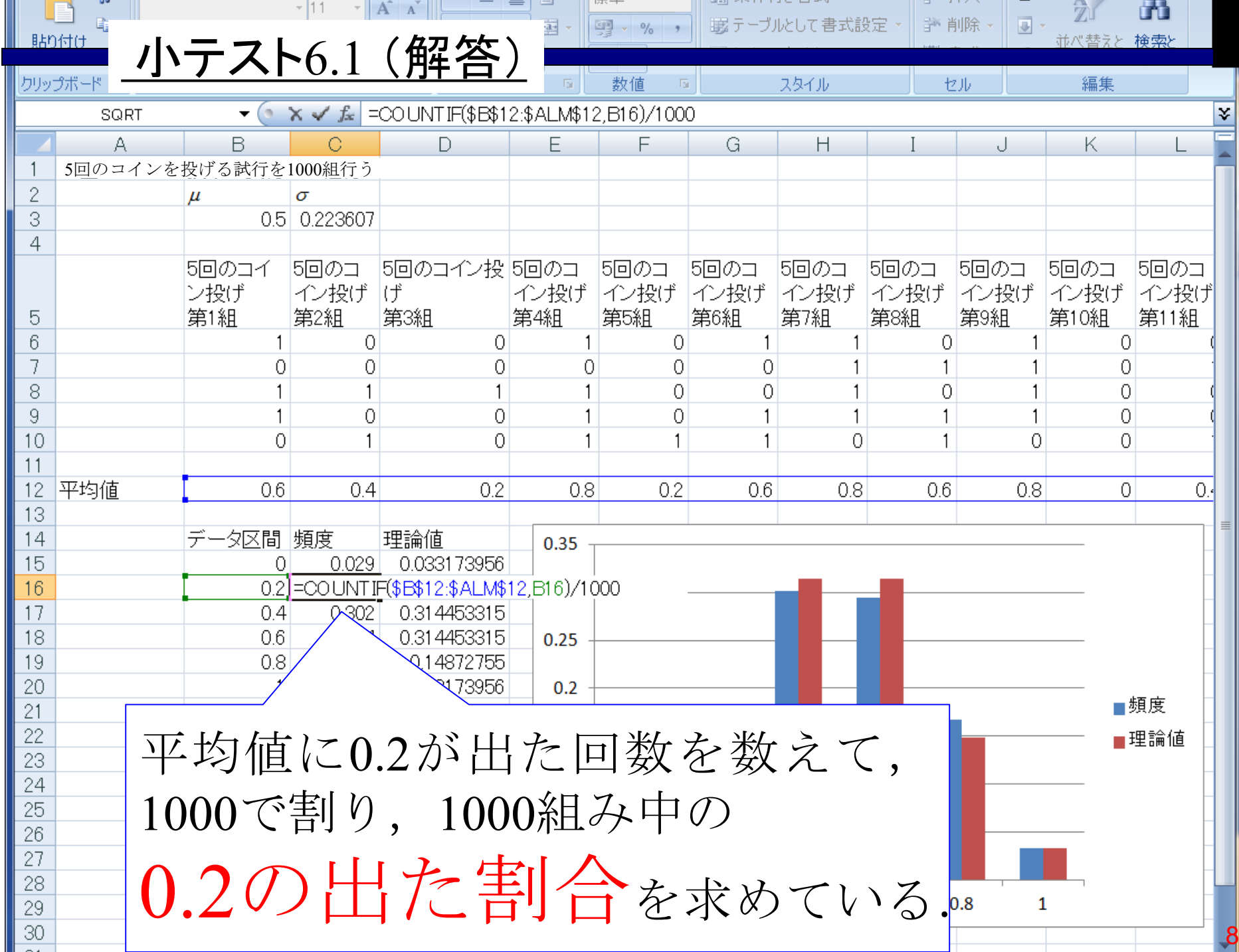

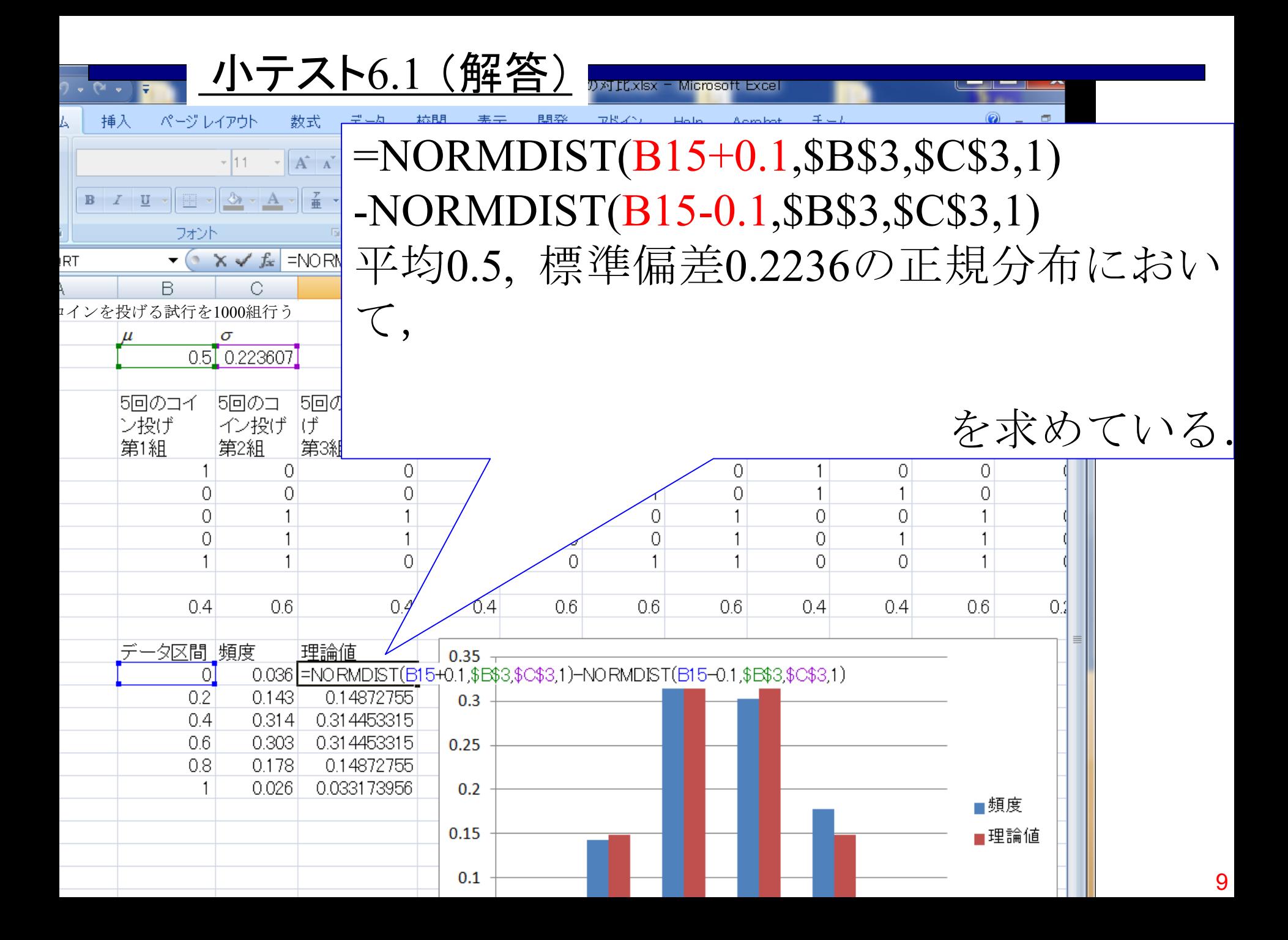

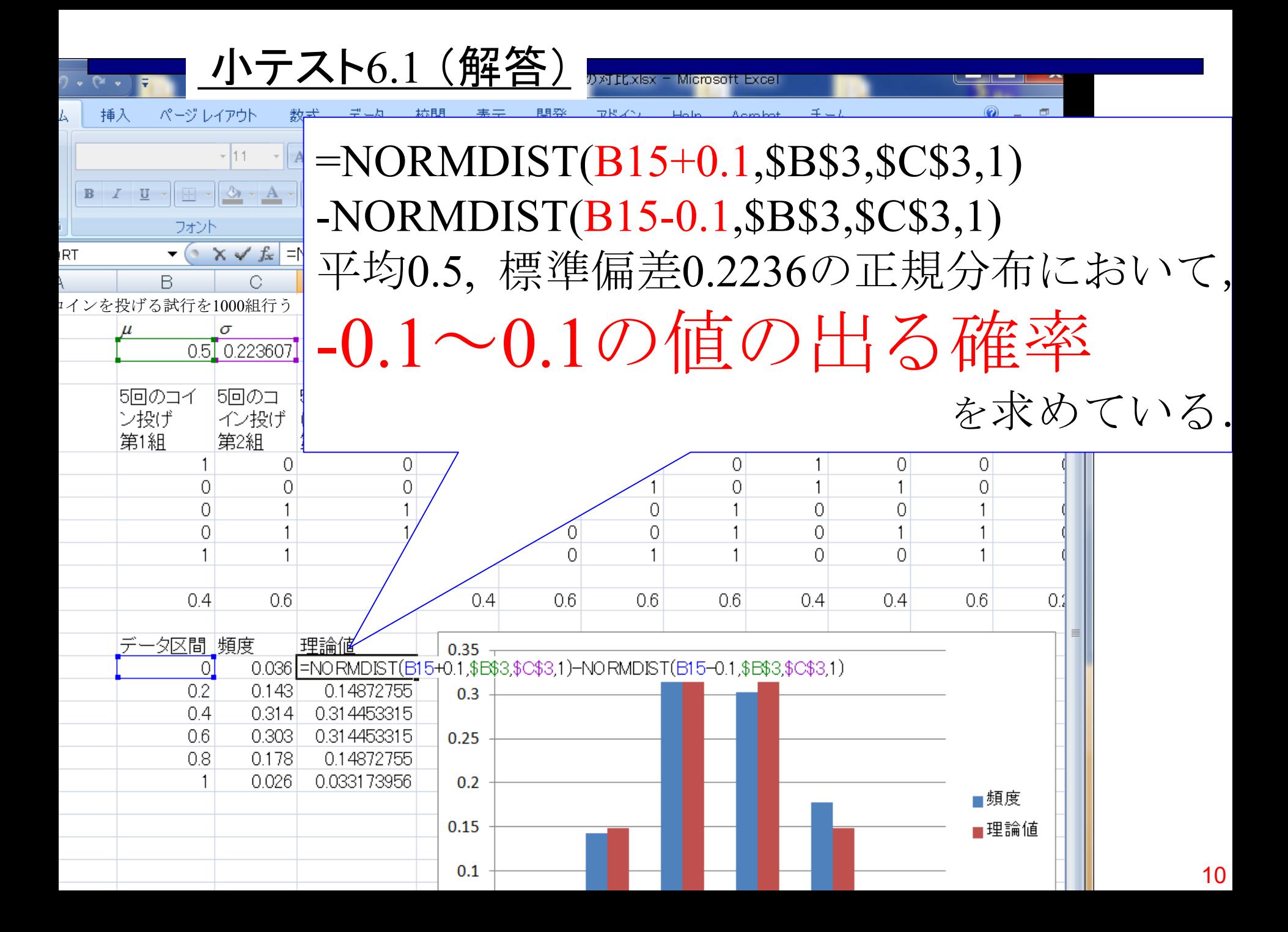

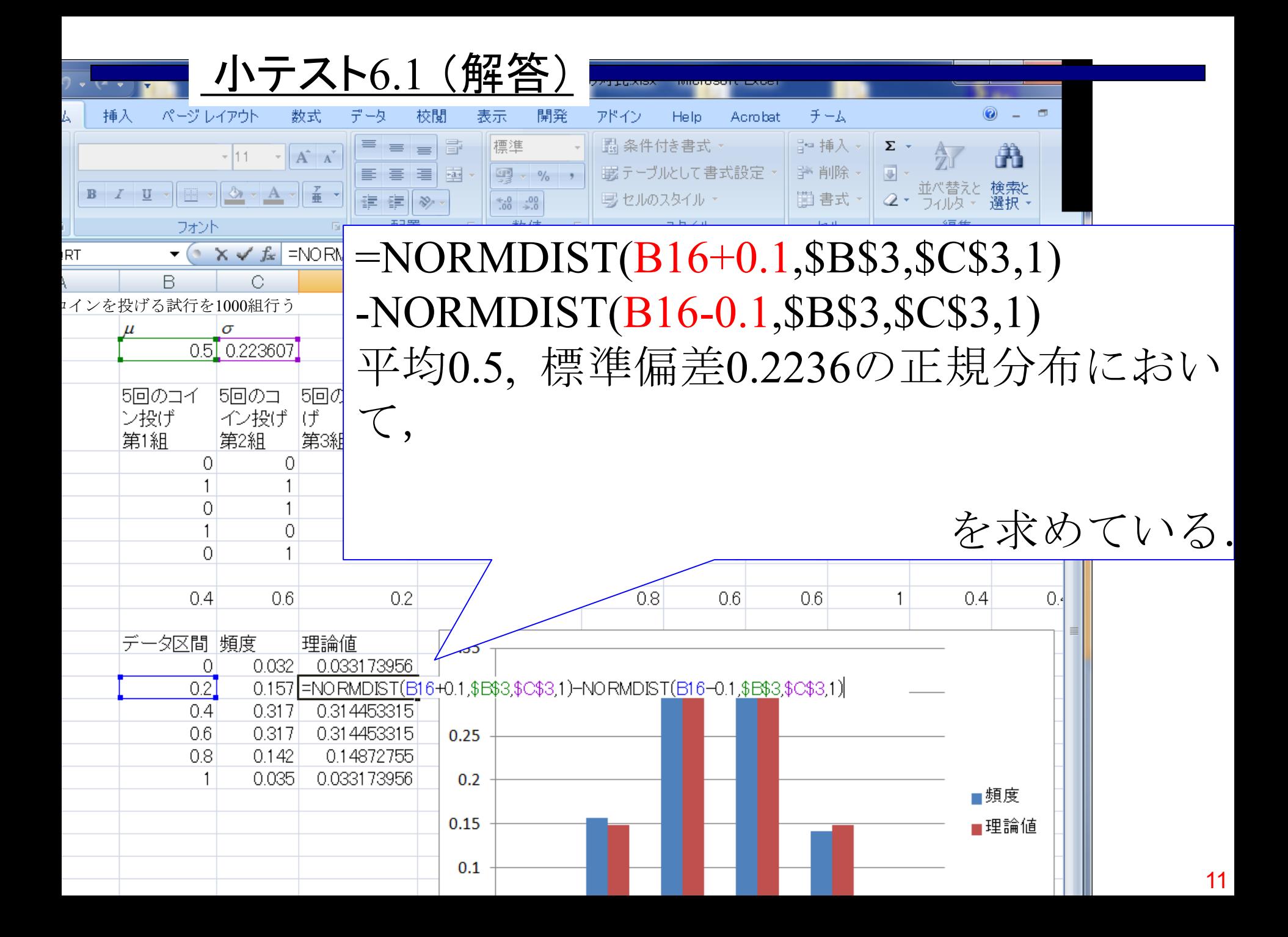

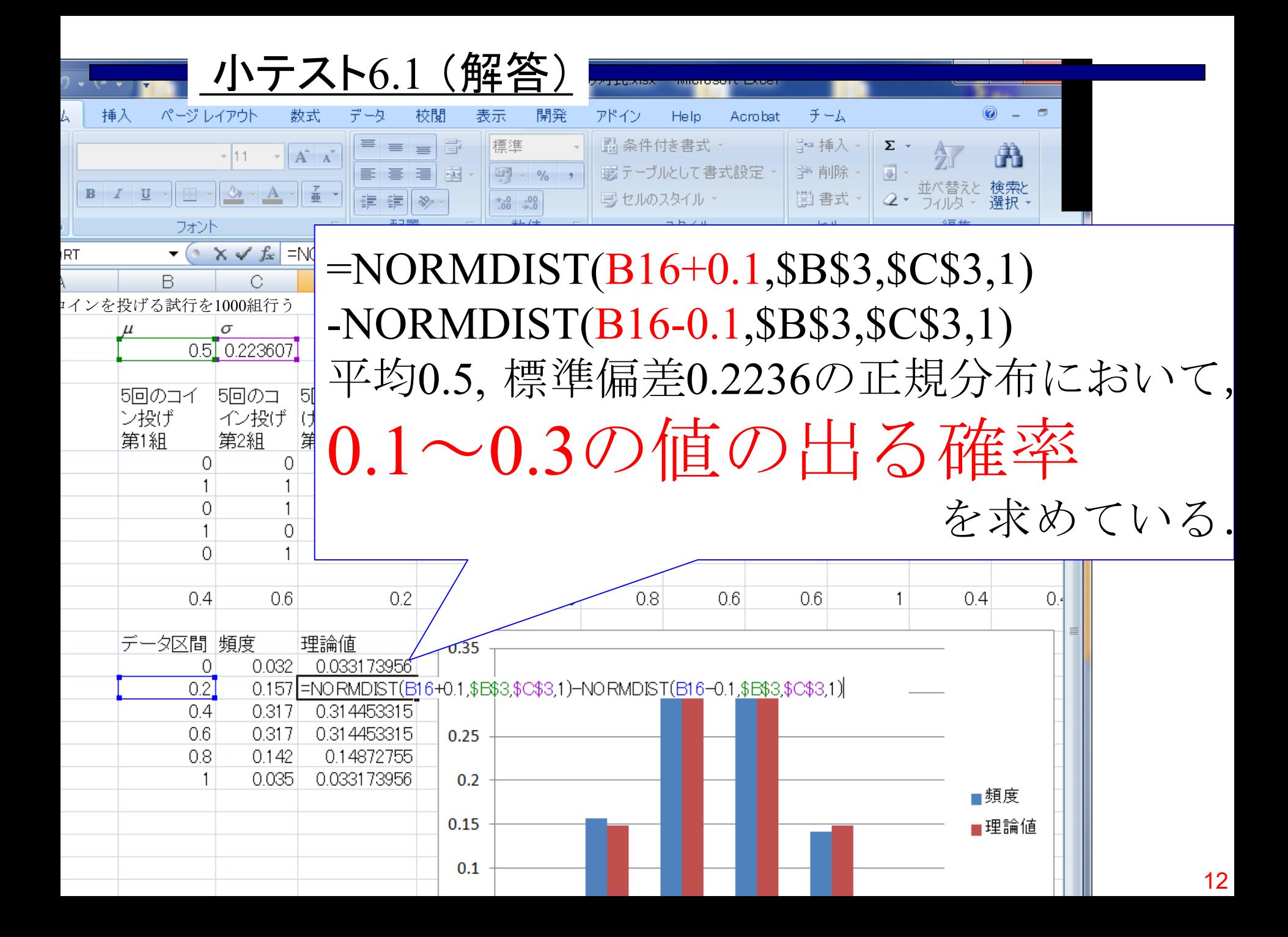

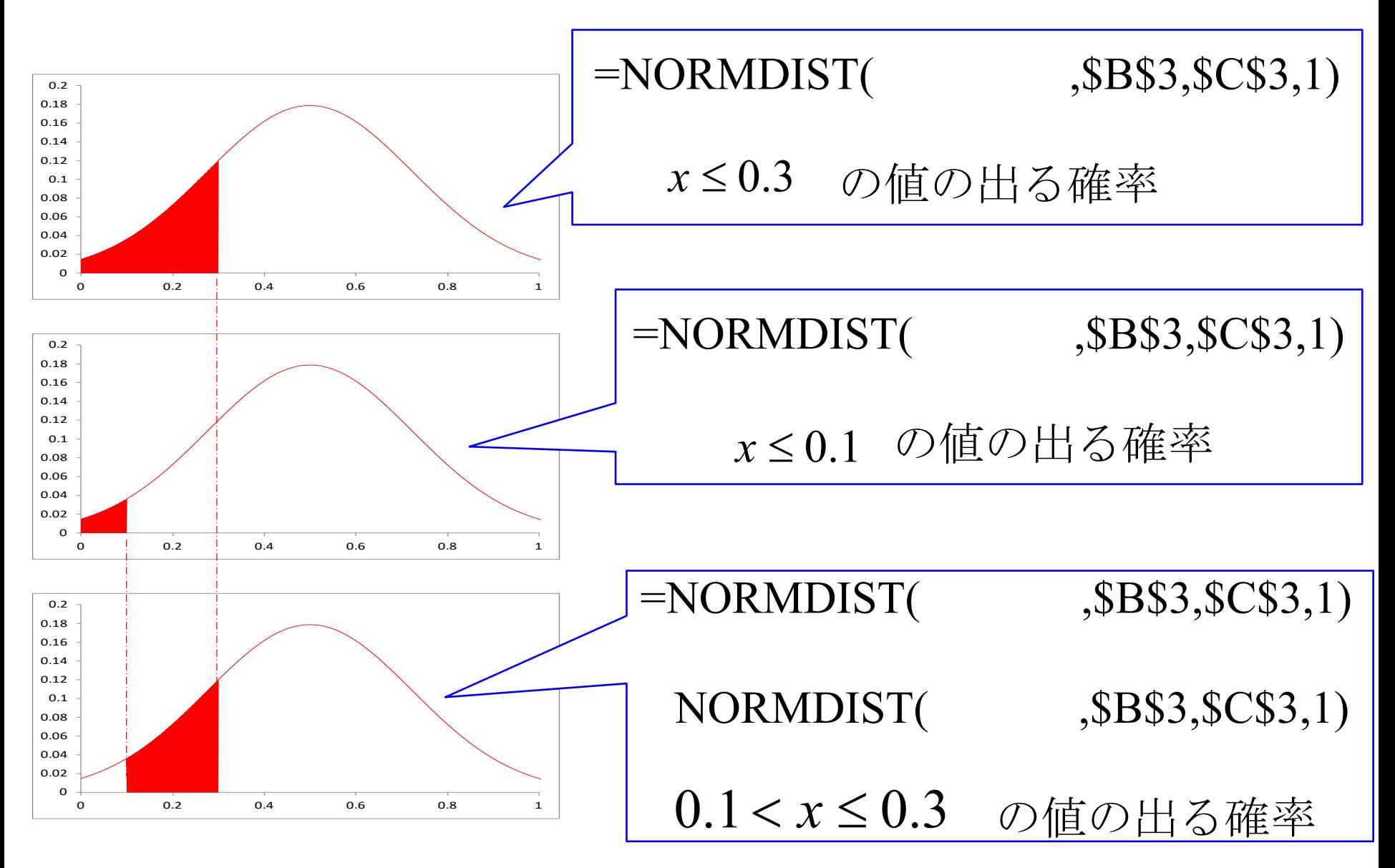

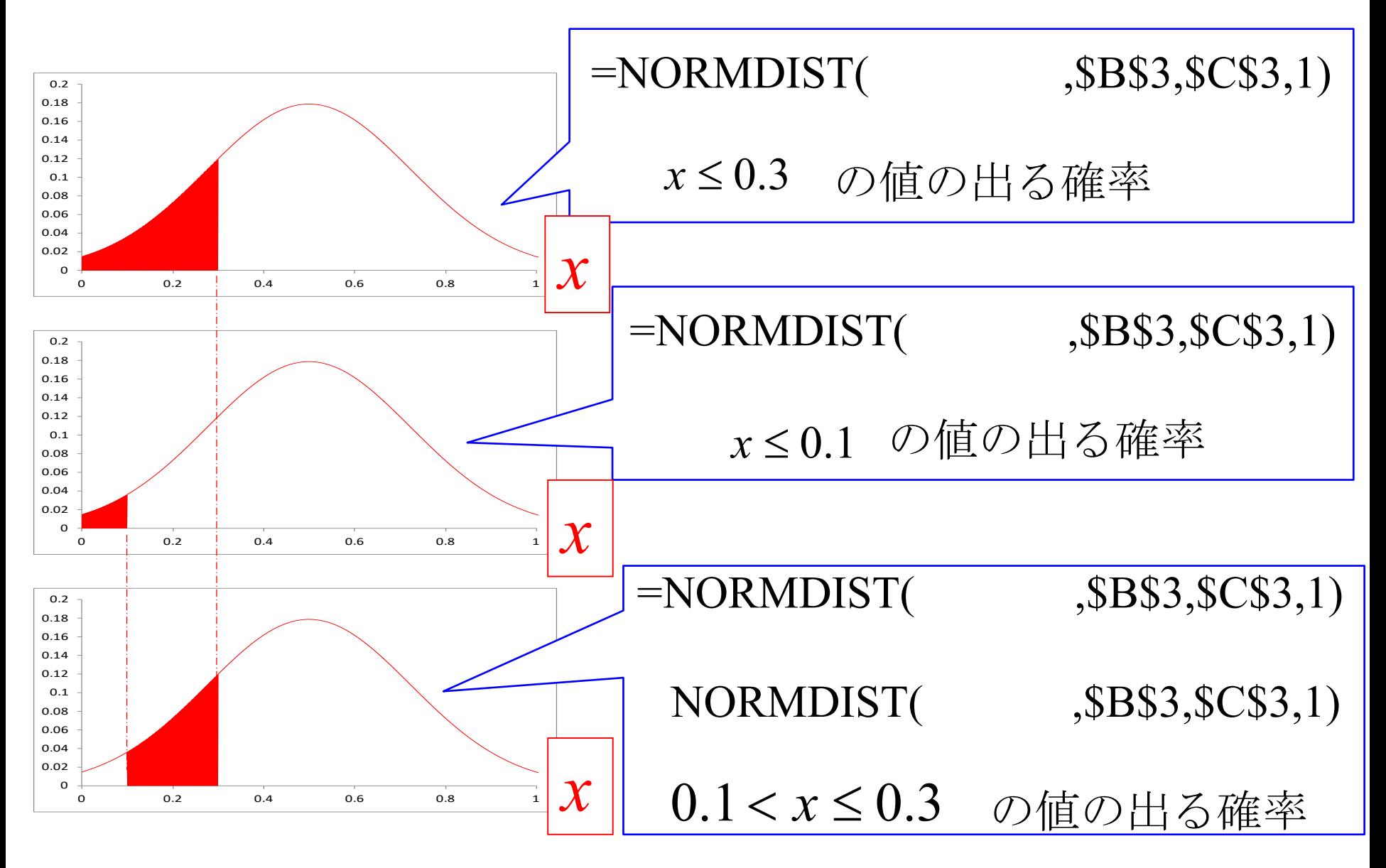

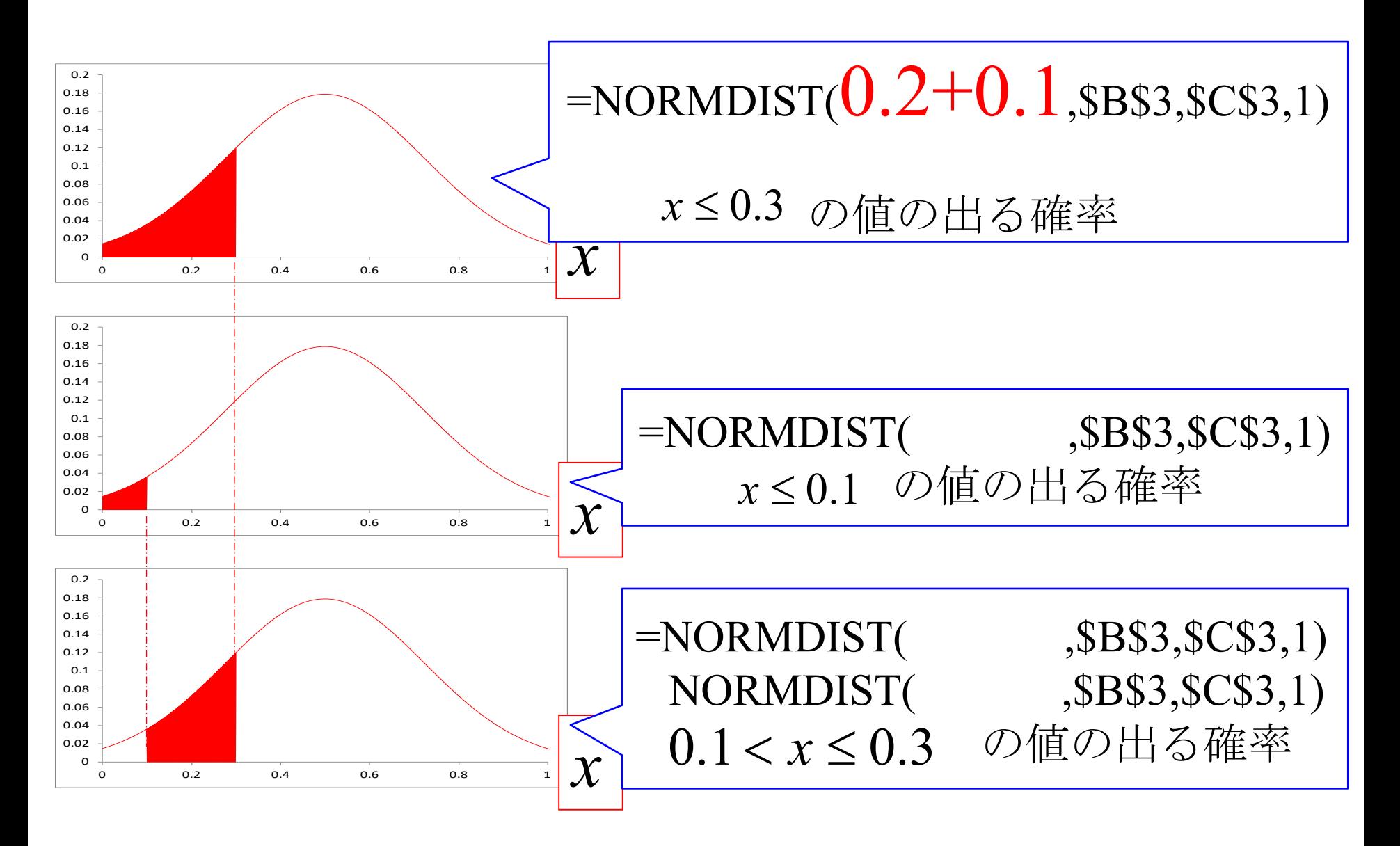

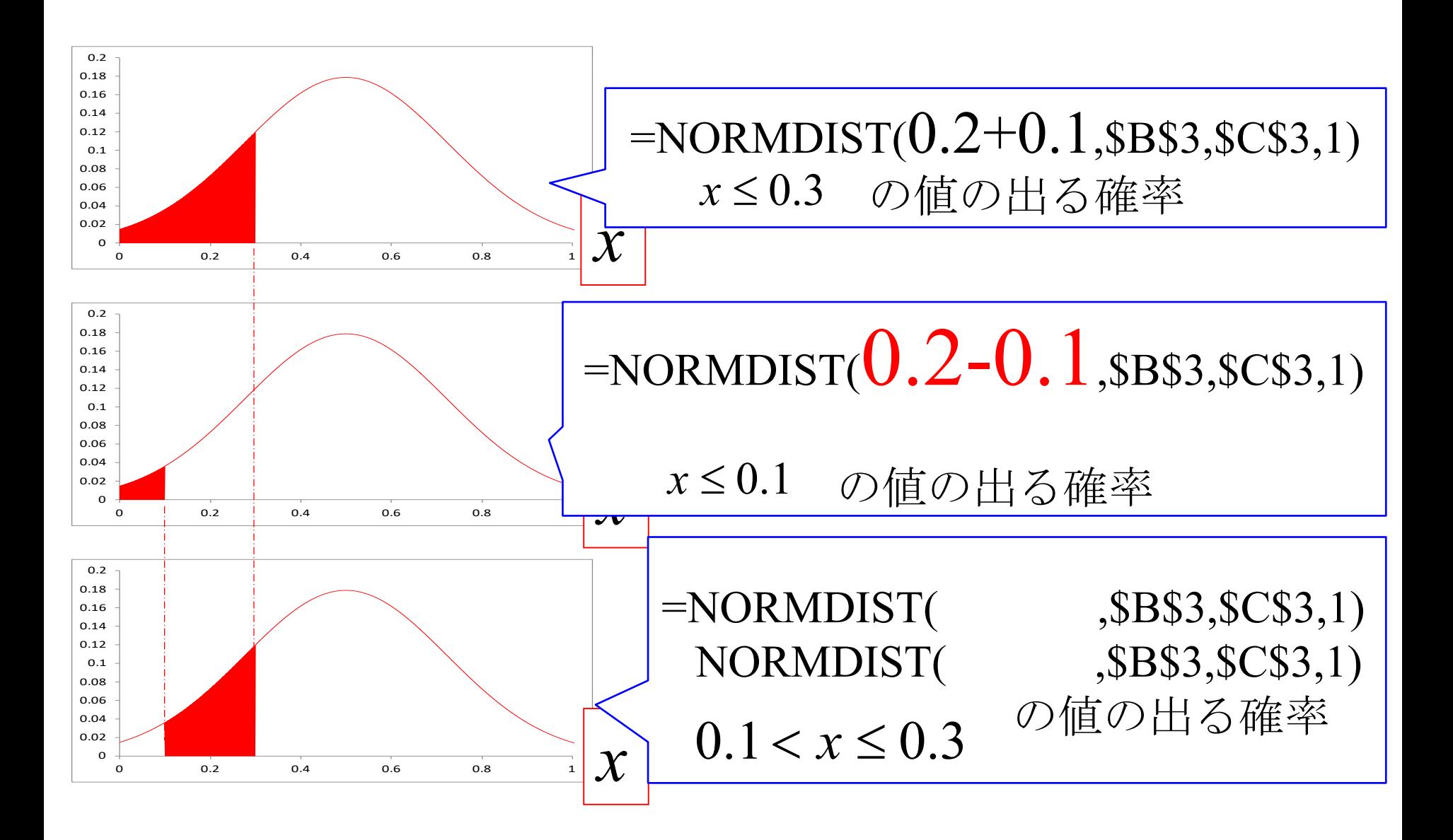

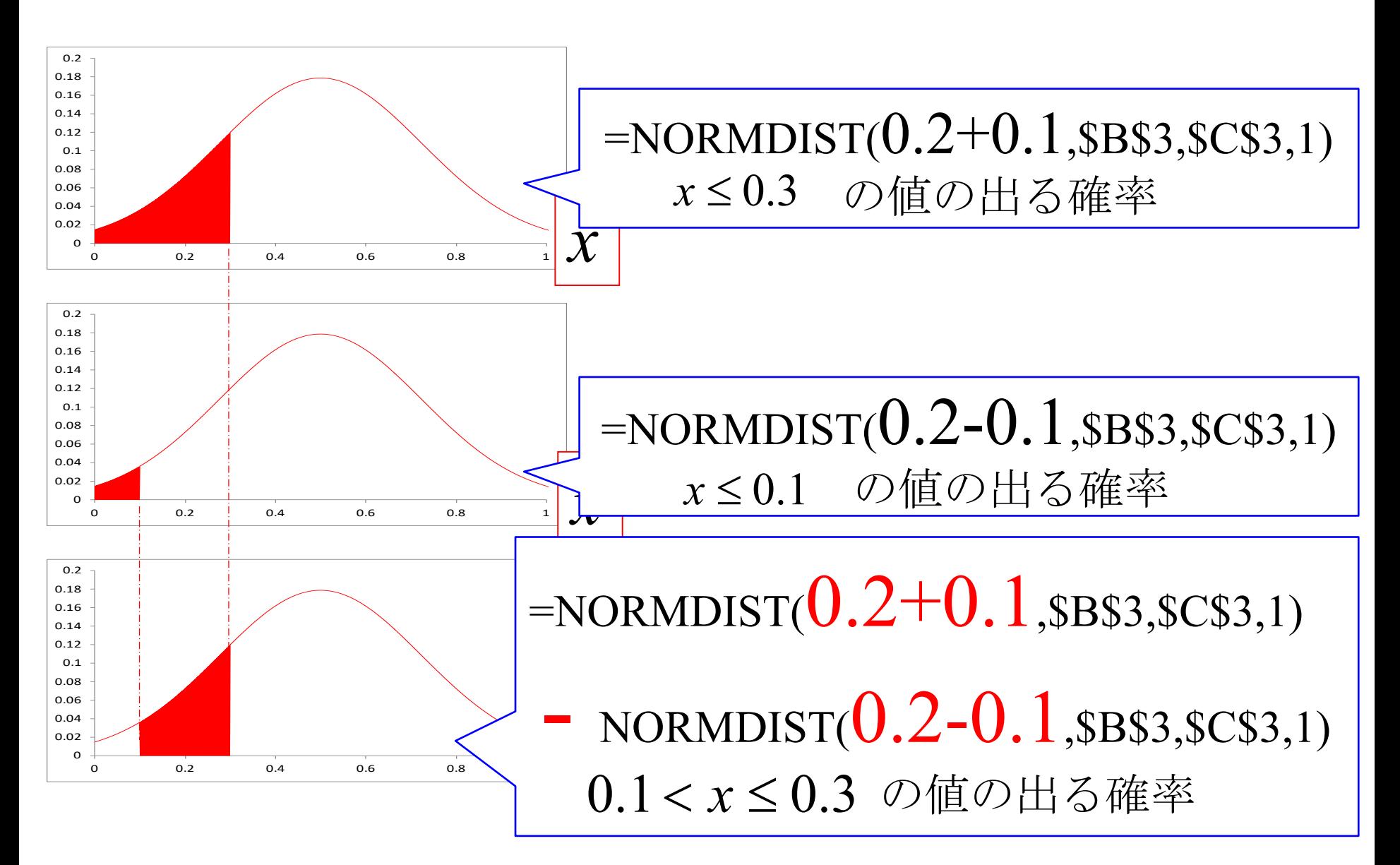

=NORMDIST(0.2+0.1,\$B\$3,\$C\$3,1) - NORMDIST(0.2-0.1,\$B\$3,\$C\$3,1)

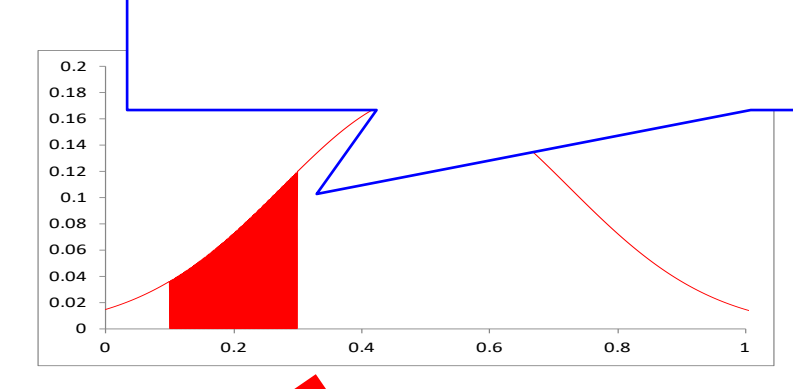

#### の値の出る確率

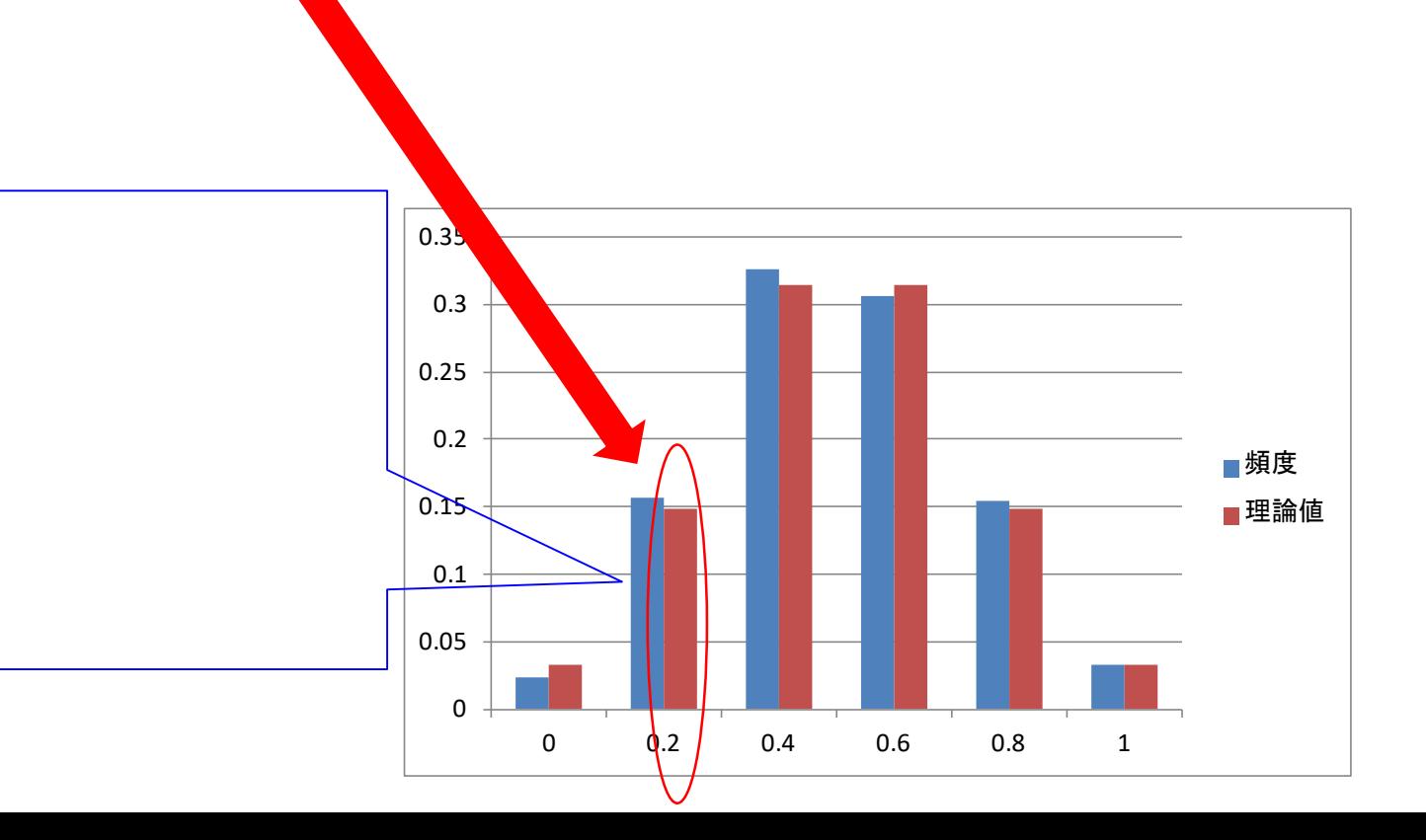

=NORMDIST(0.2+0.1,\$B\$3,\$C\$3,1) - NORMDIST(0.2-0.1,\$B\$3,\$C\$3,1)

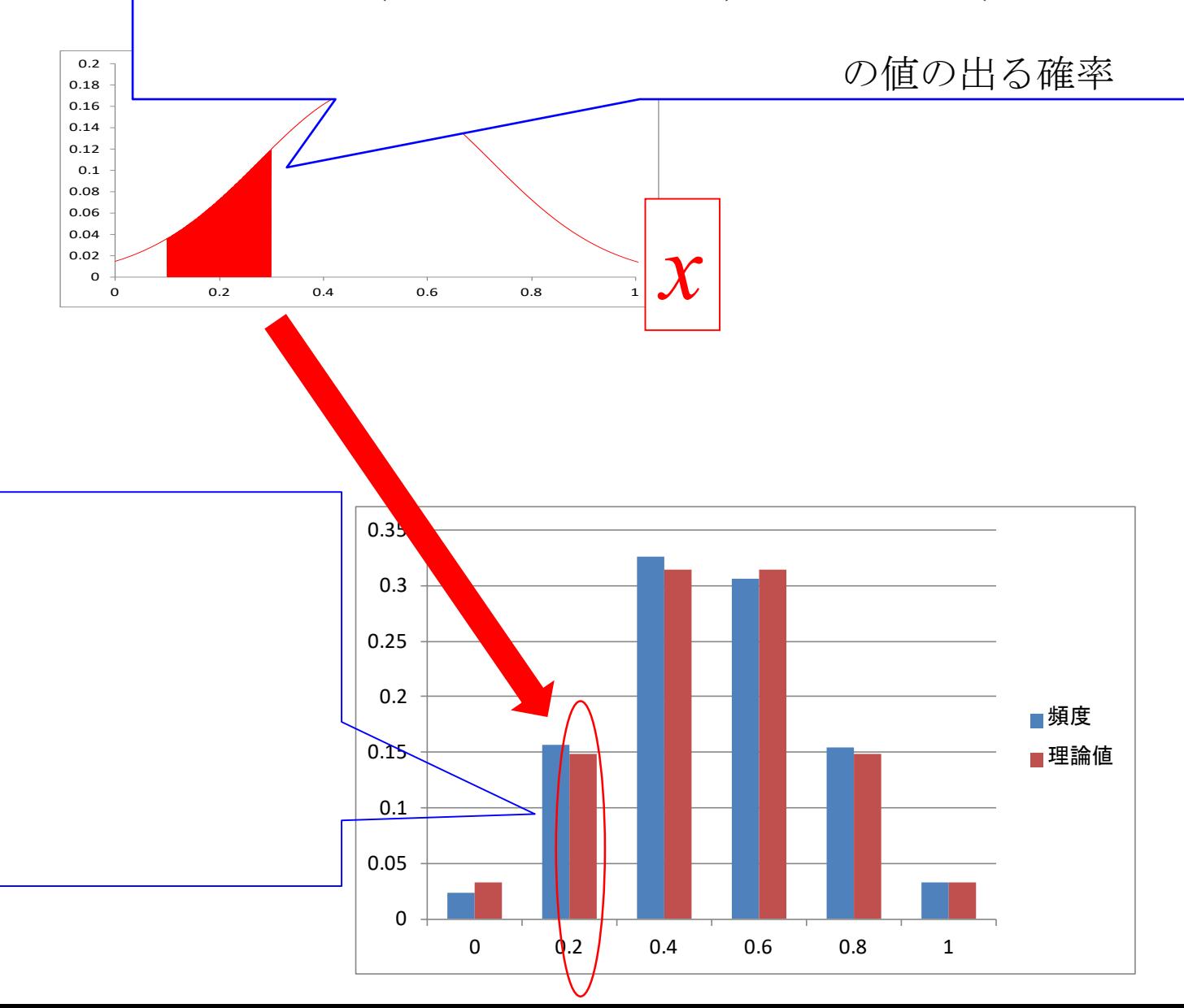

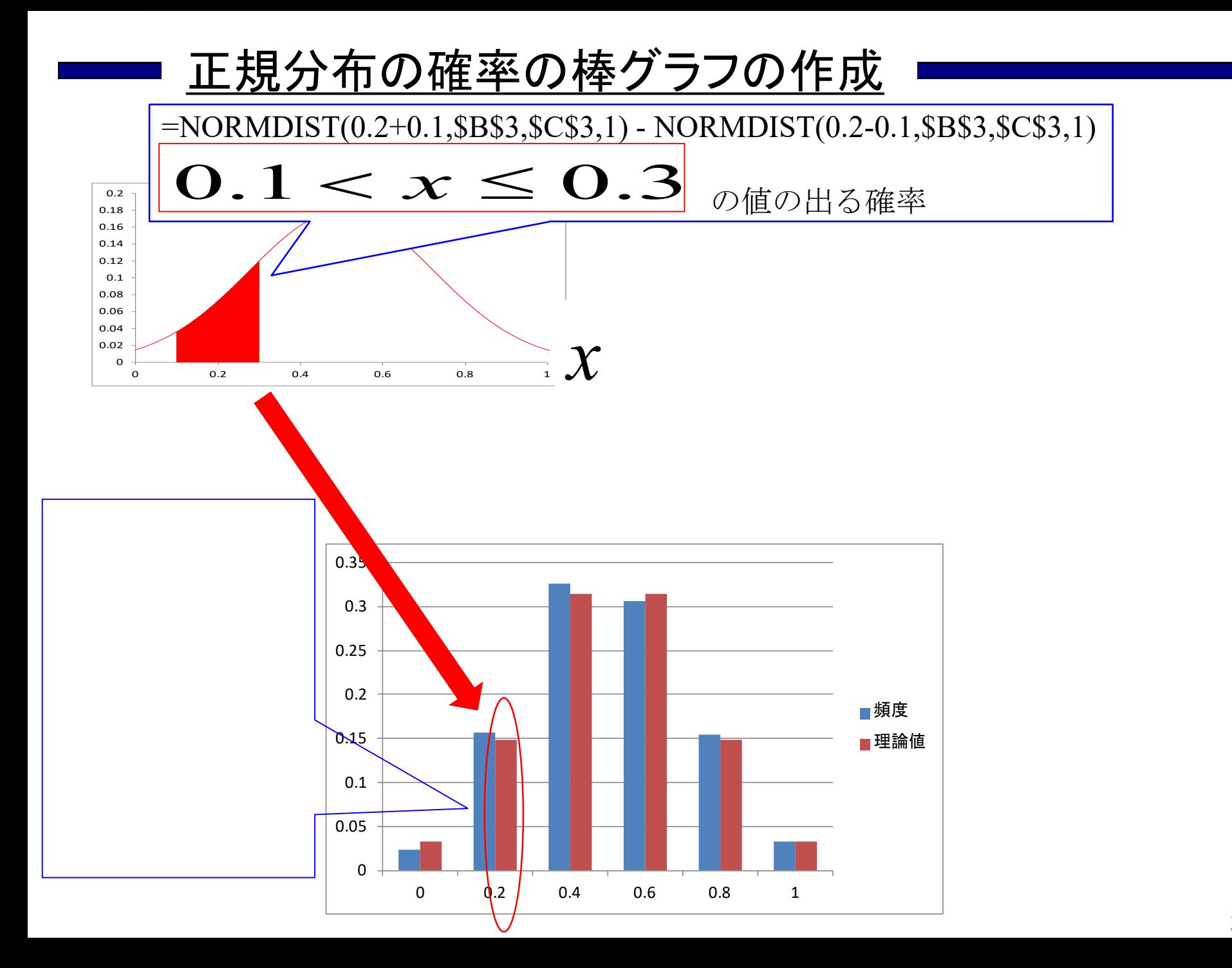

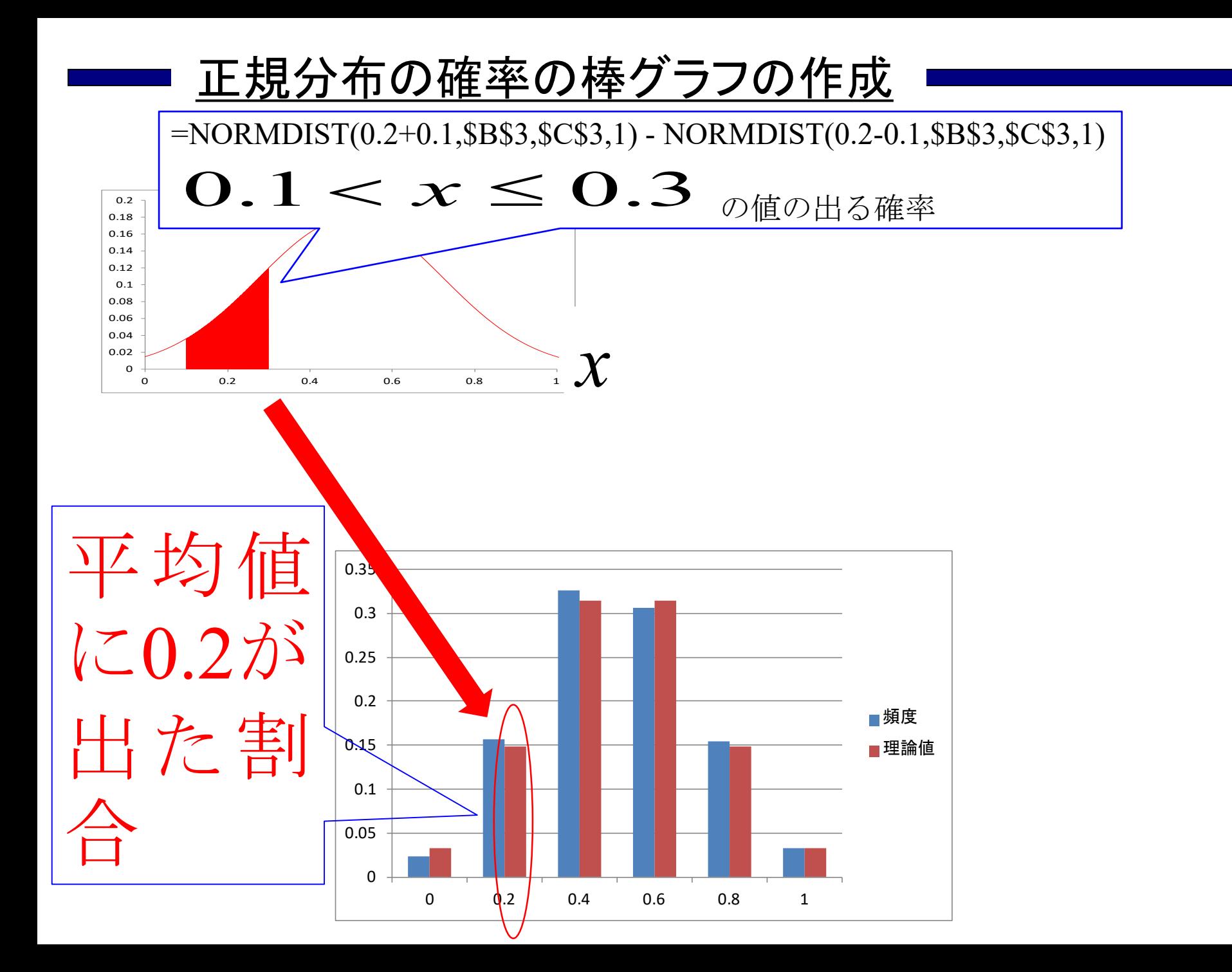

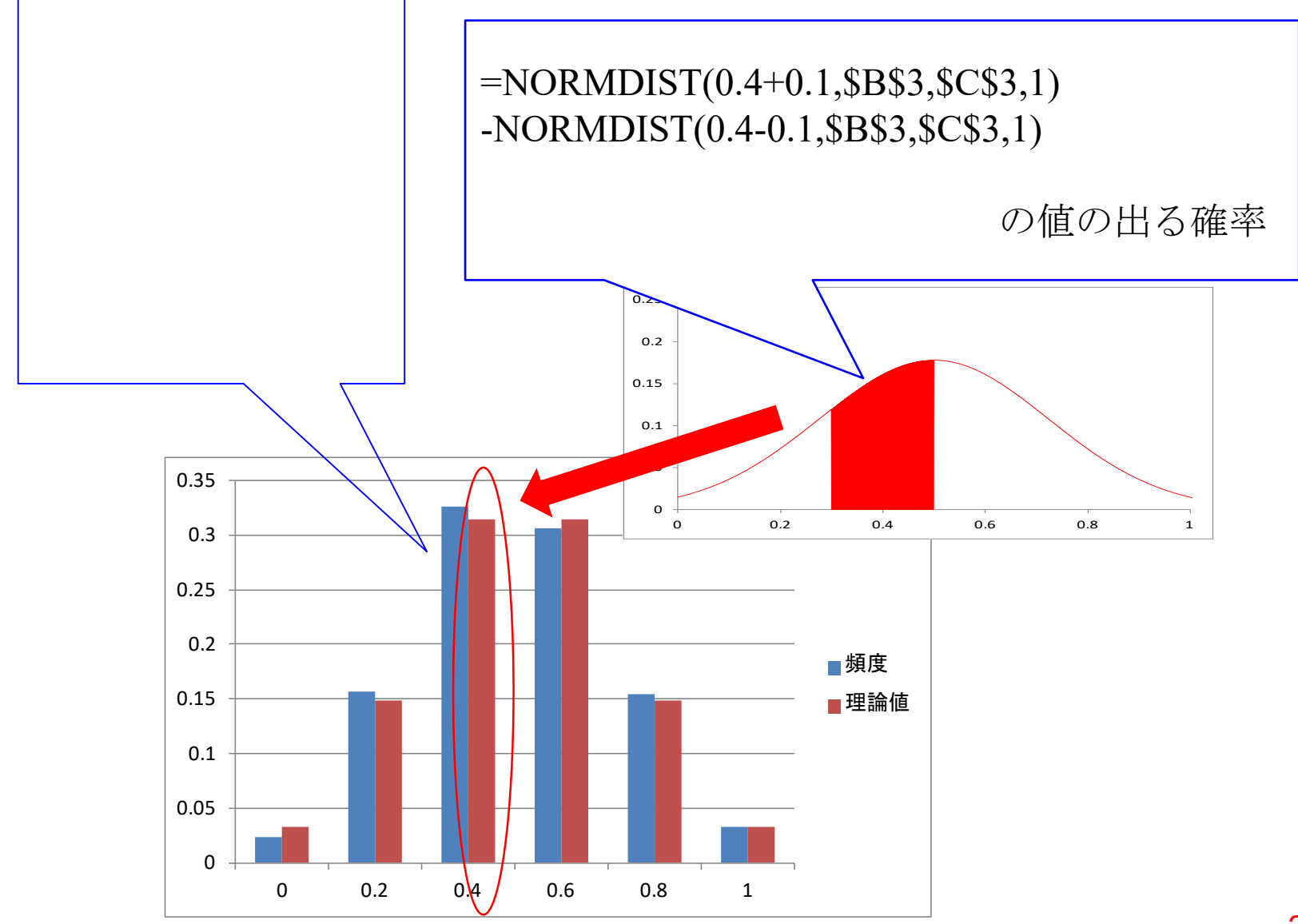

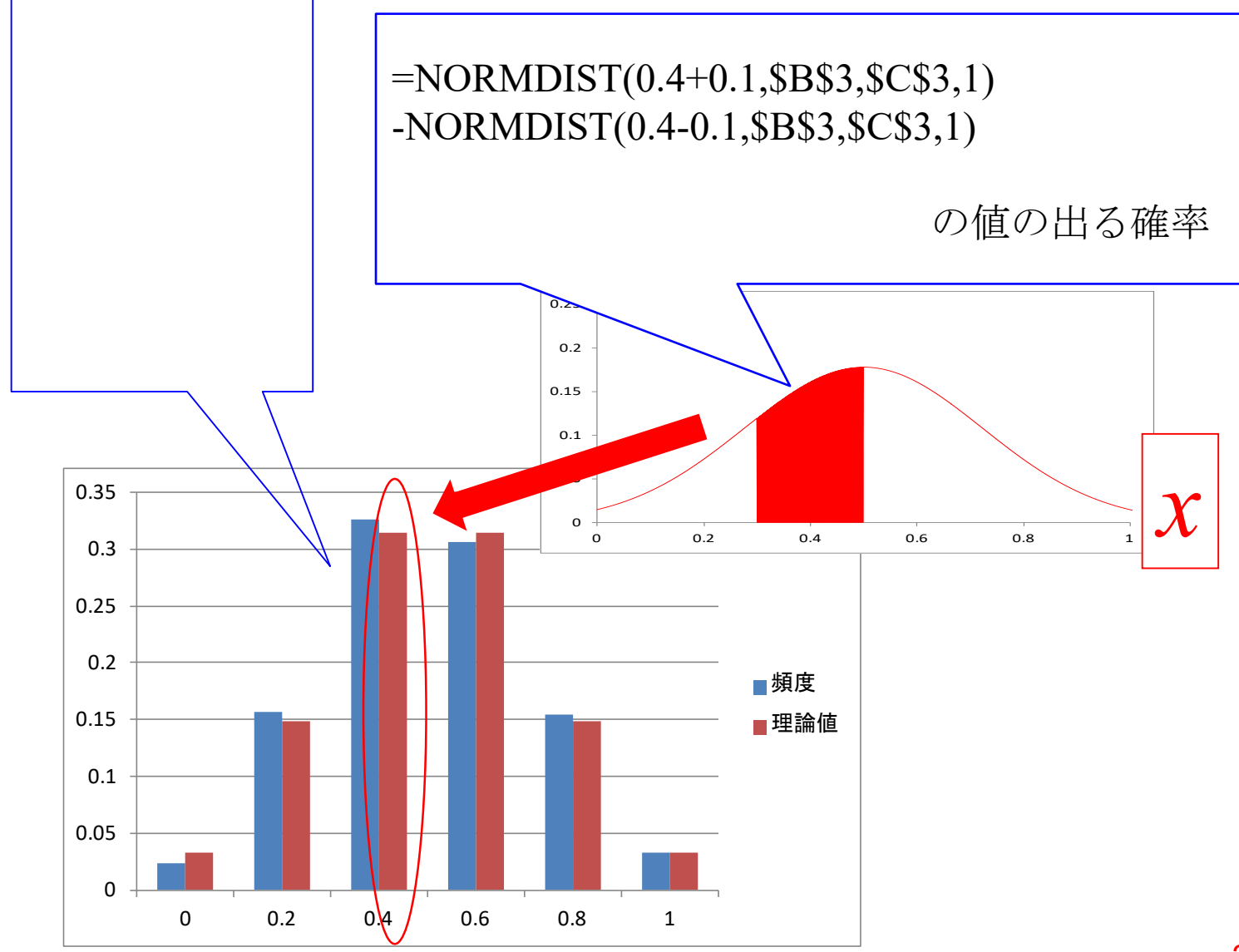

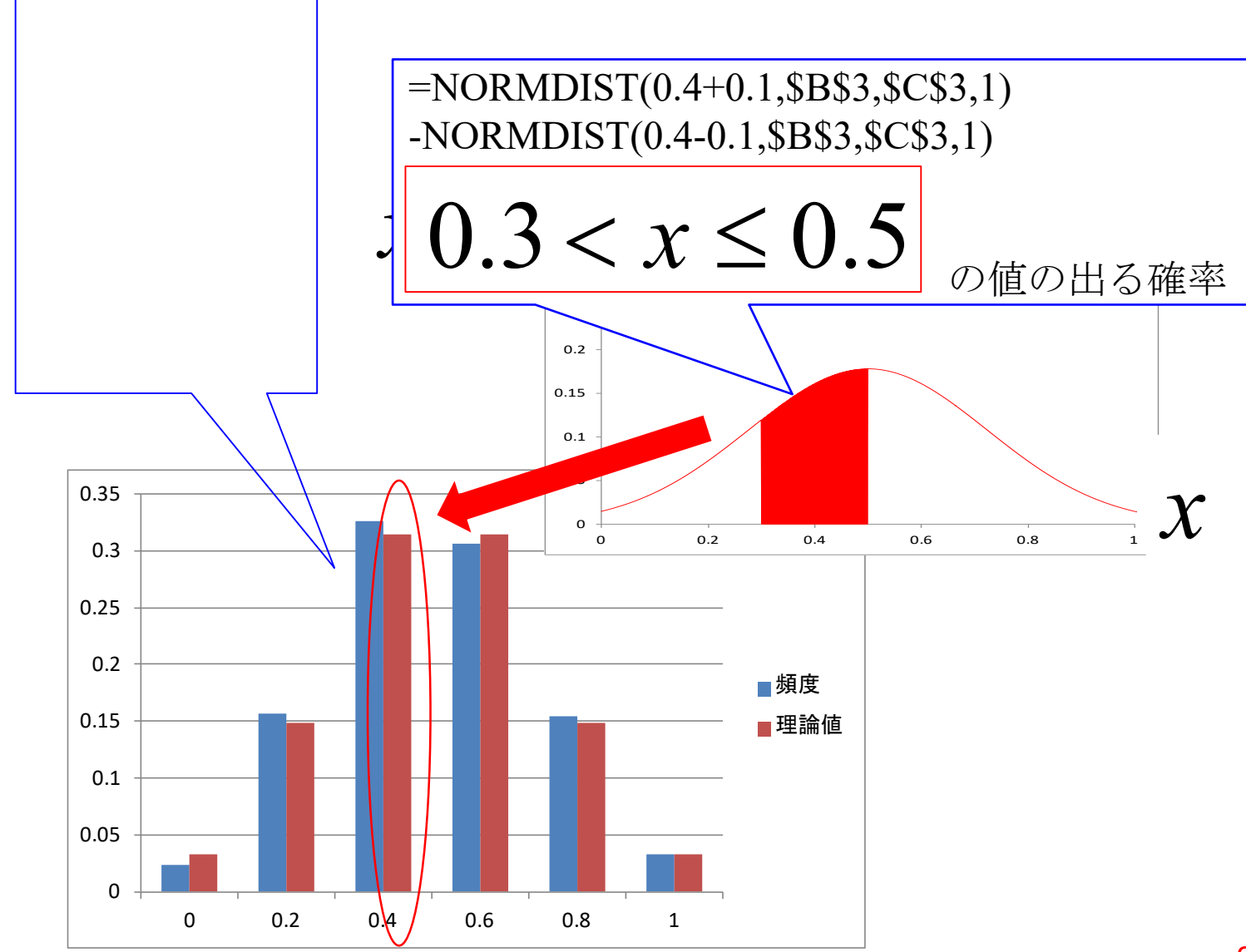

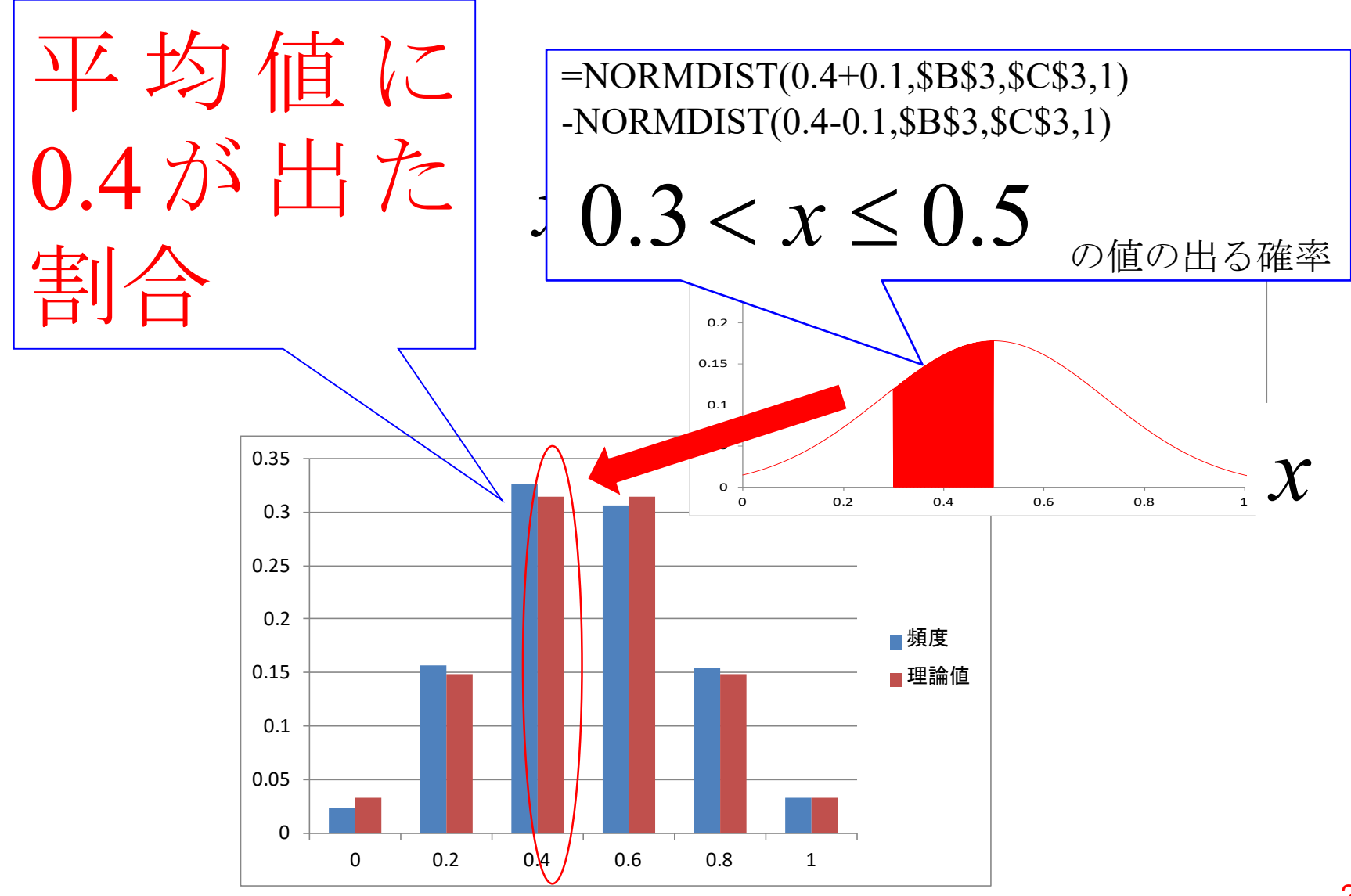

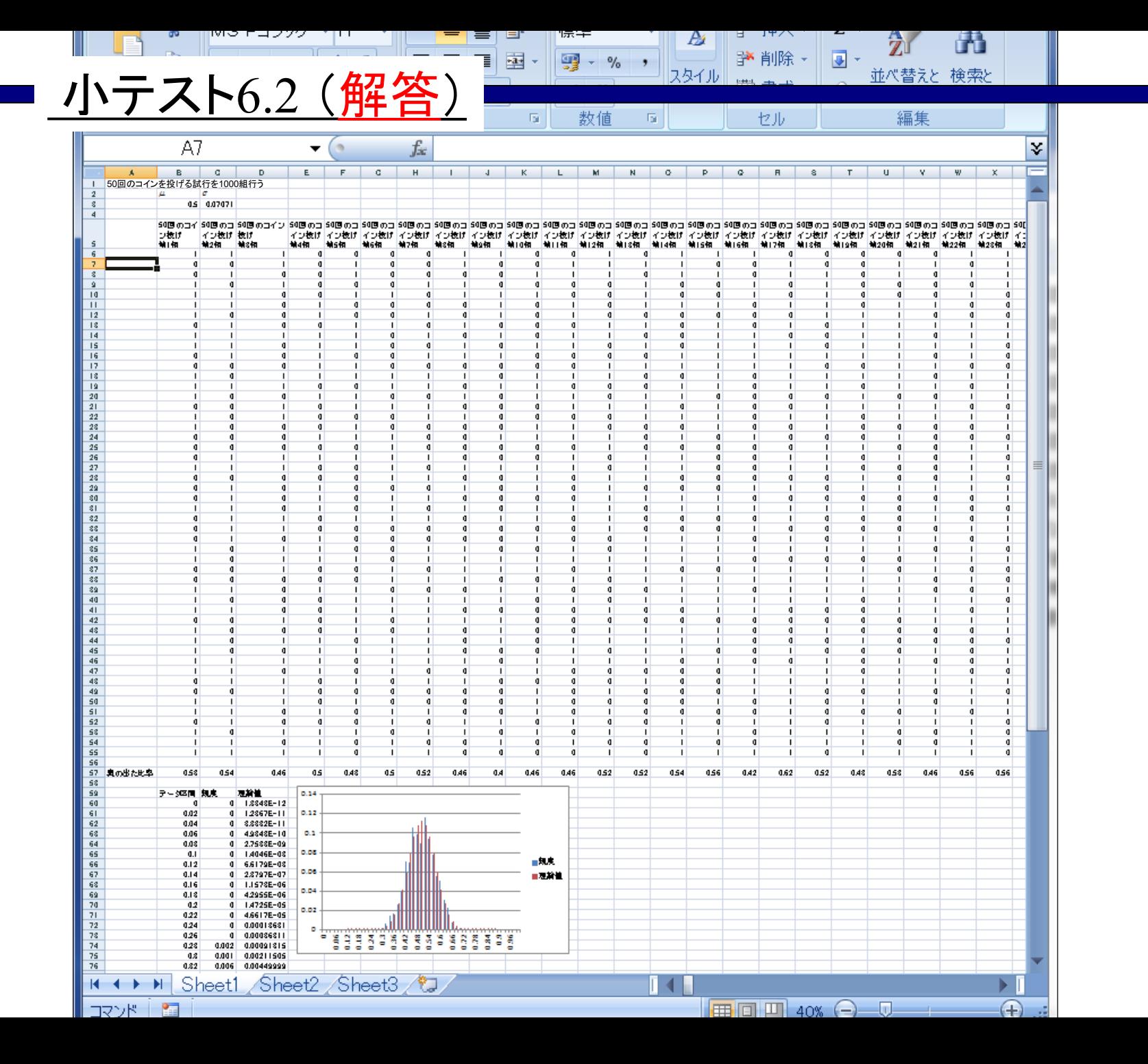

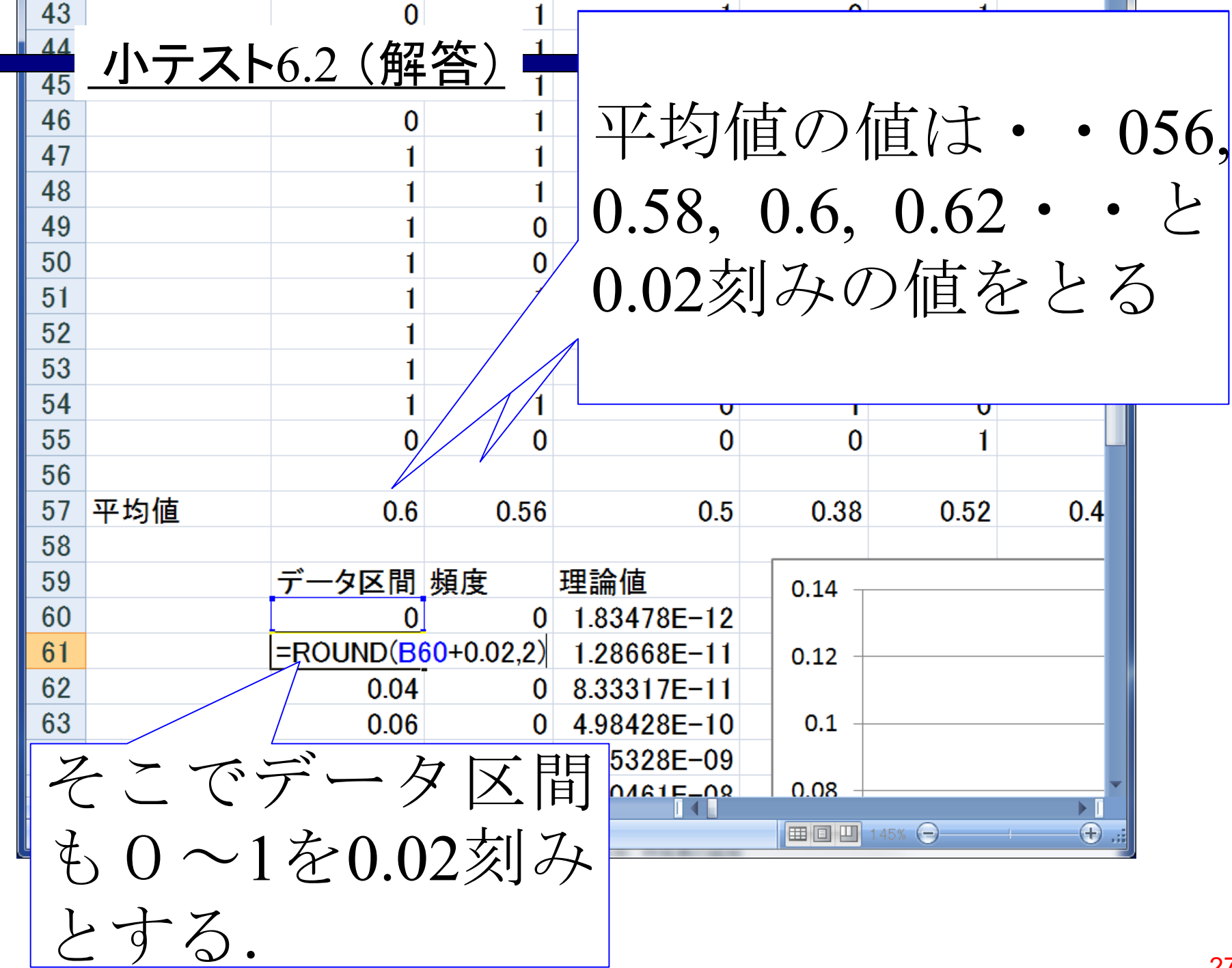

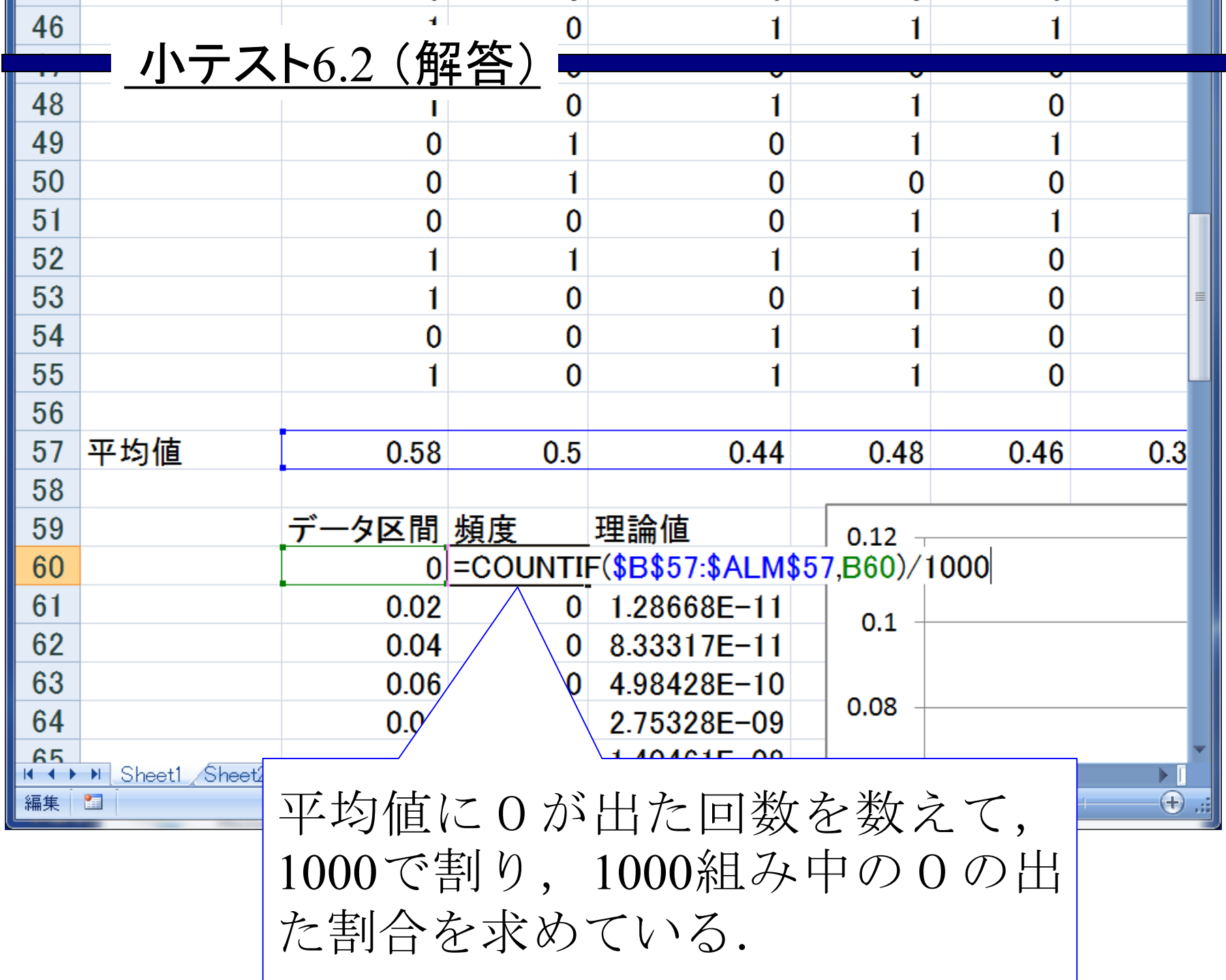

 $\mathcal{L}_{\mathcal{A}}$ 

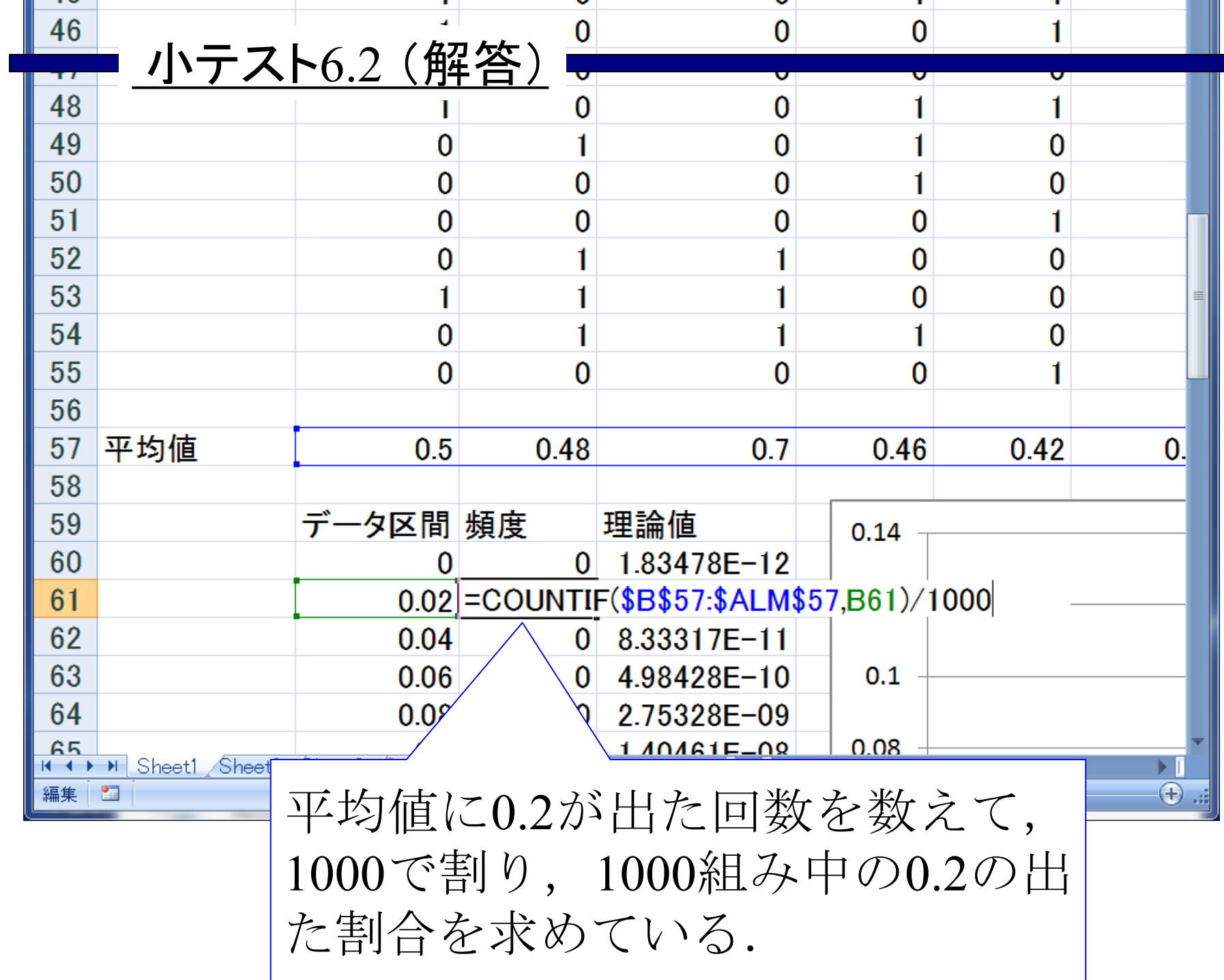

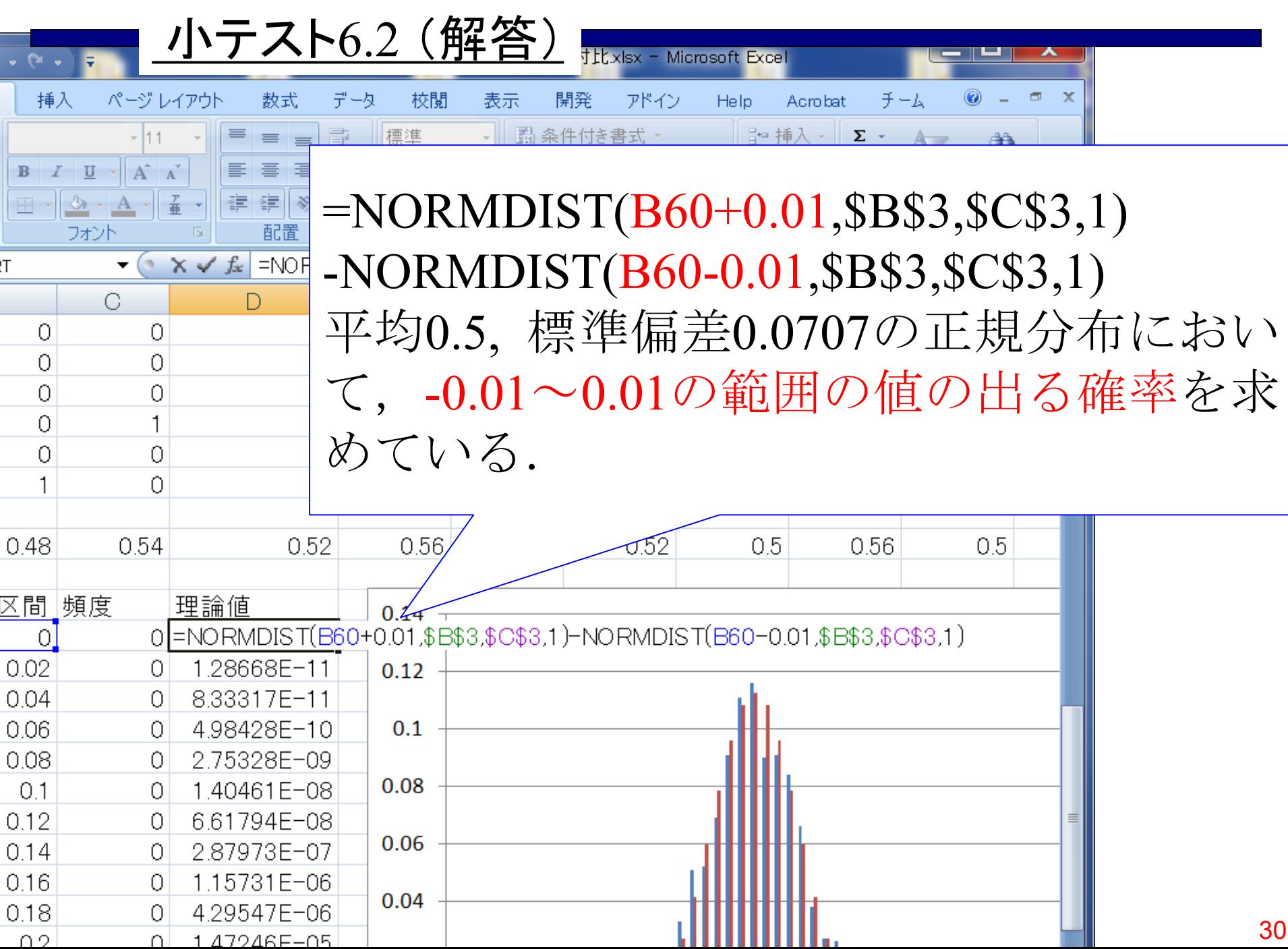

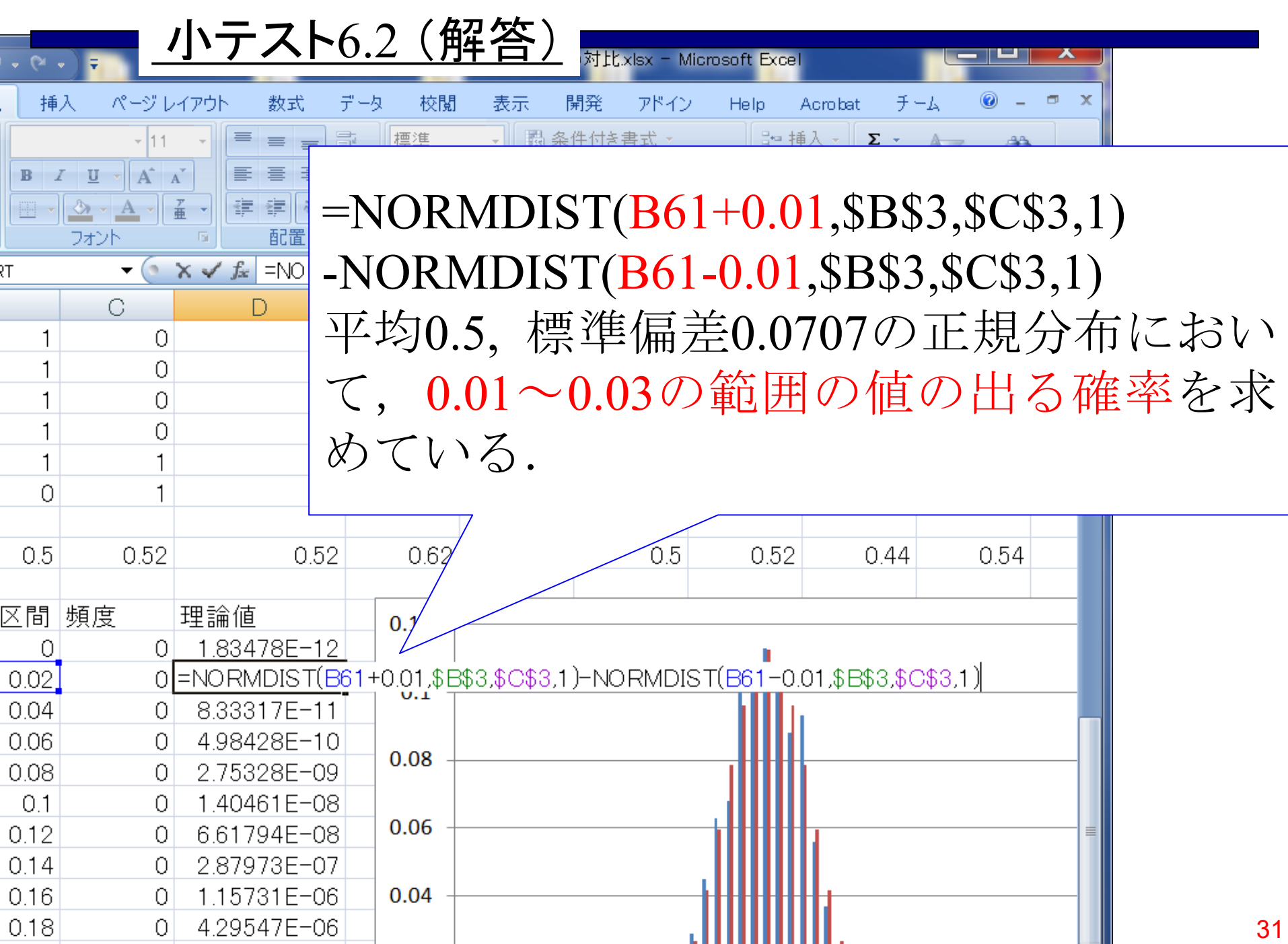

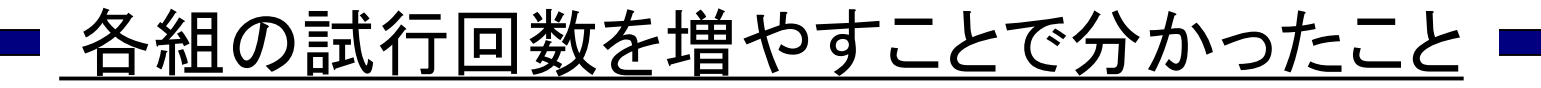

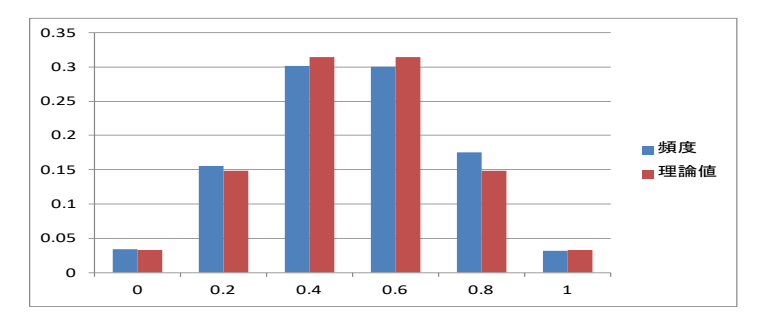

### 5回/組  $\mu = 0.5$ ,  $\sigma = 0.2236$

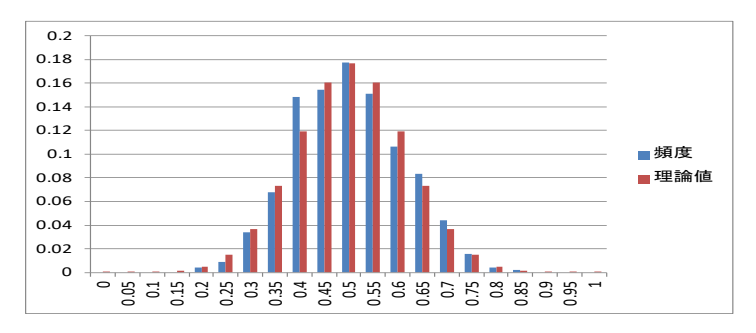

#### $20$ 回 / 組  $\mu = 0.5$ ,  $\sigma = 0.1118$

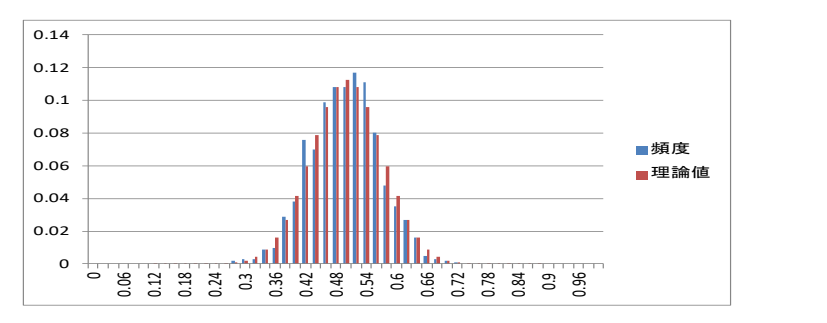

 $50\overline{\mathrm{m}}$  / H  $\mu$  = 0.5,  $\sigma$  = 0.0707

各組の平均値の とる値の範囲は, 試行回数を増や すと狭まってい く.

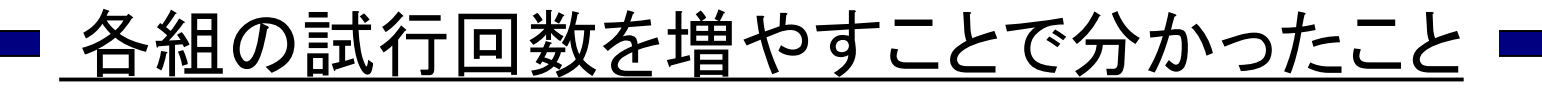

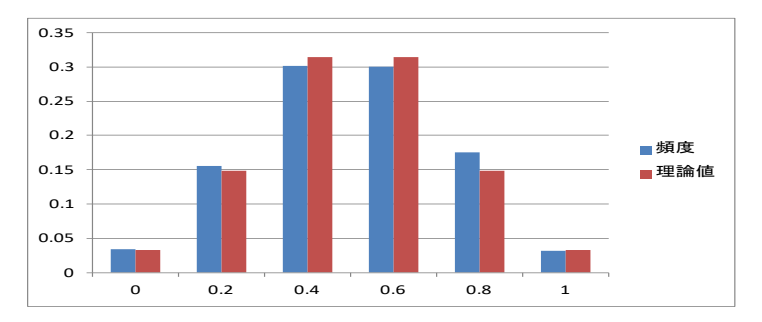

### 5回/組  $\mu = 0.5$ ,  $\sigma = 0.2236$

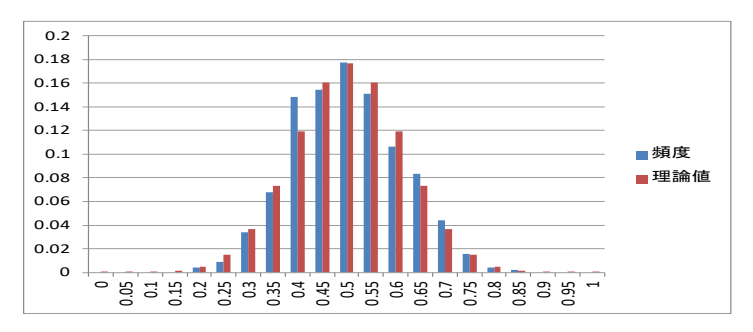

#### $20\Box/\hat{m}$   $\mu = 0.5, \sigma = 0.1118$

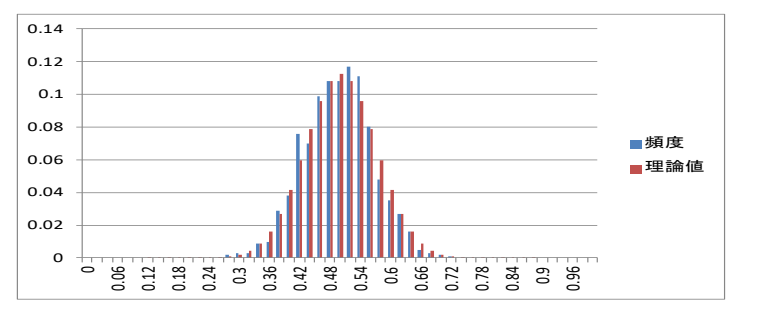

 $50\Box$  / H  $\mu = 0.5$ ,  $\sigma = 0.0707$ 

各組の平均値の とる値の範囲は, 試行回数を増や すと狭まってい く. たくさん試行す るほど平均値は ばらつかなくな る.

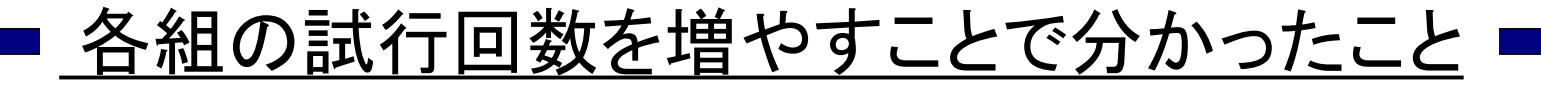

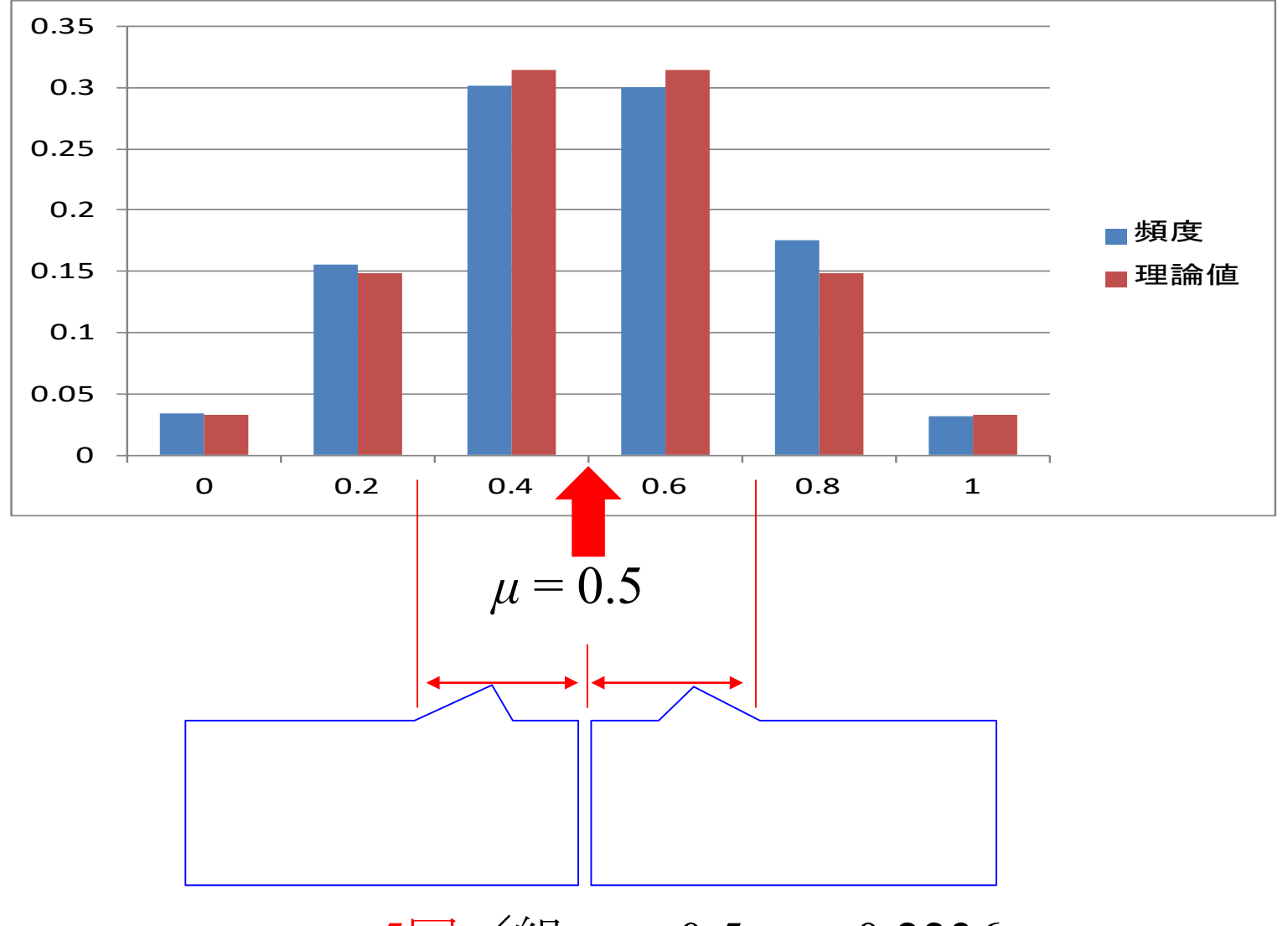

5回/組  $μ = 0.5, σ = 0.2236$ 

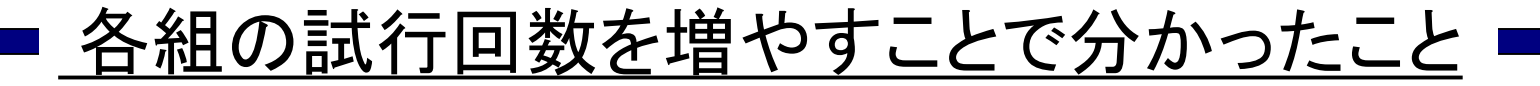

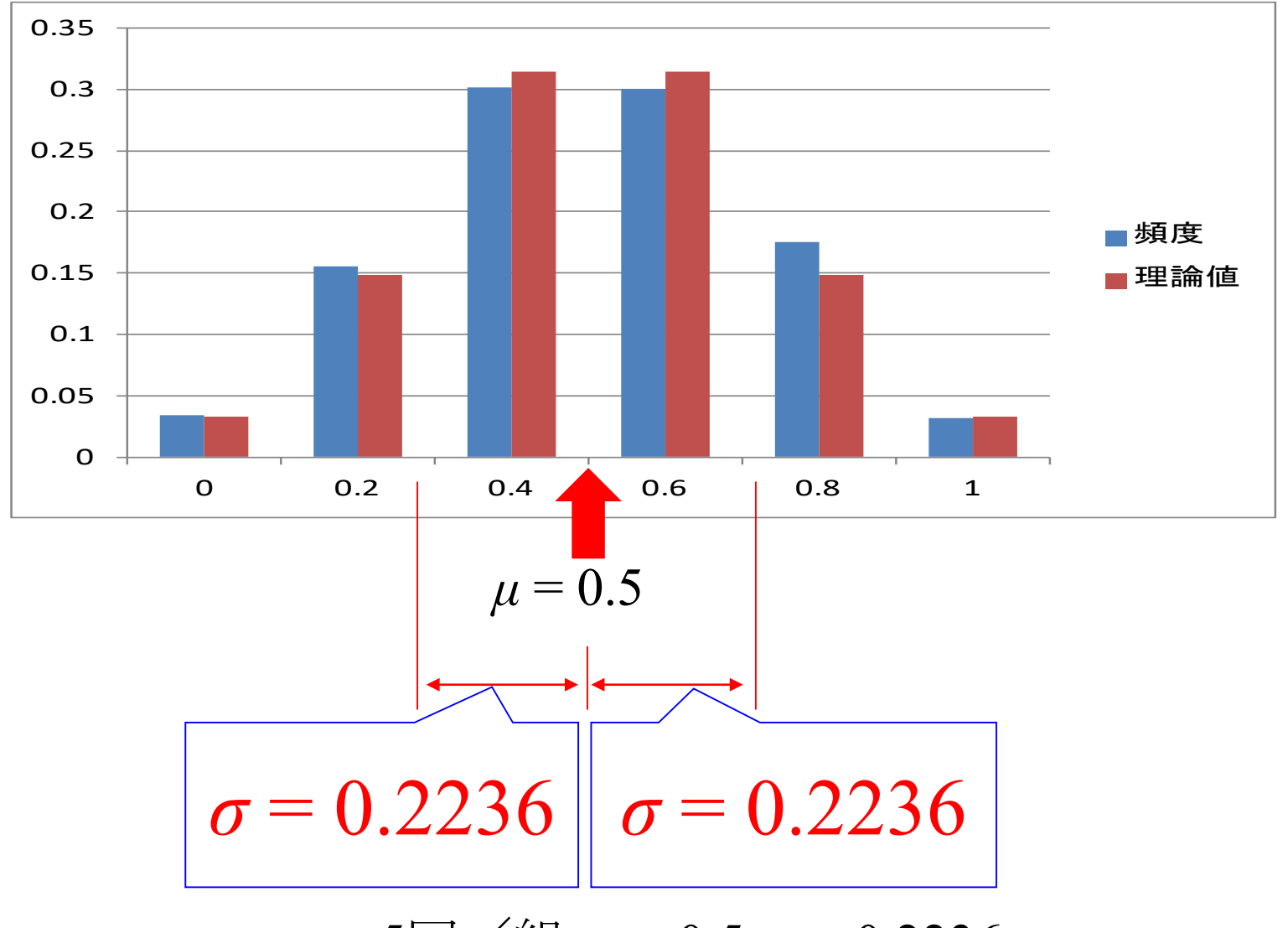

5回/組  $μ = 0.5, σ = 0.2236$ 

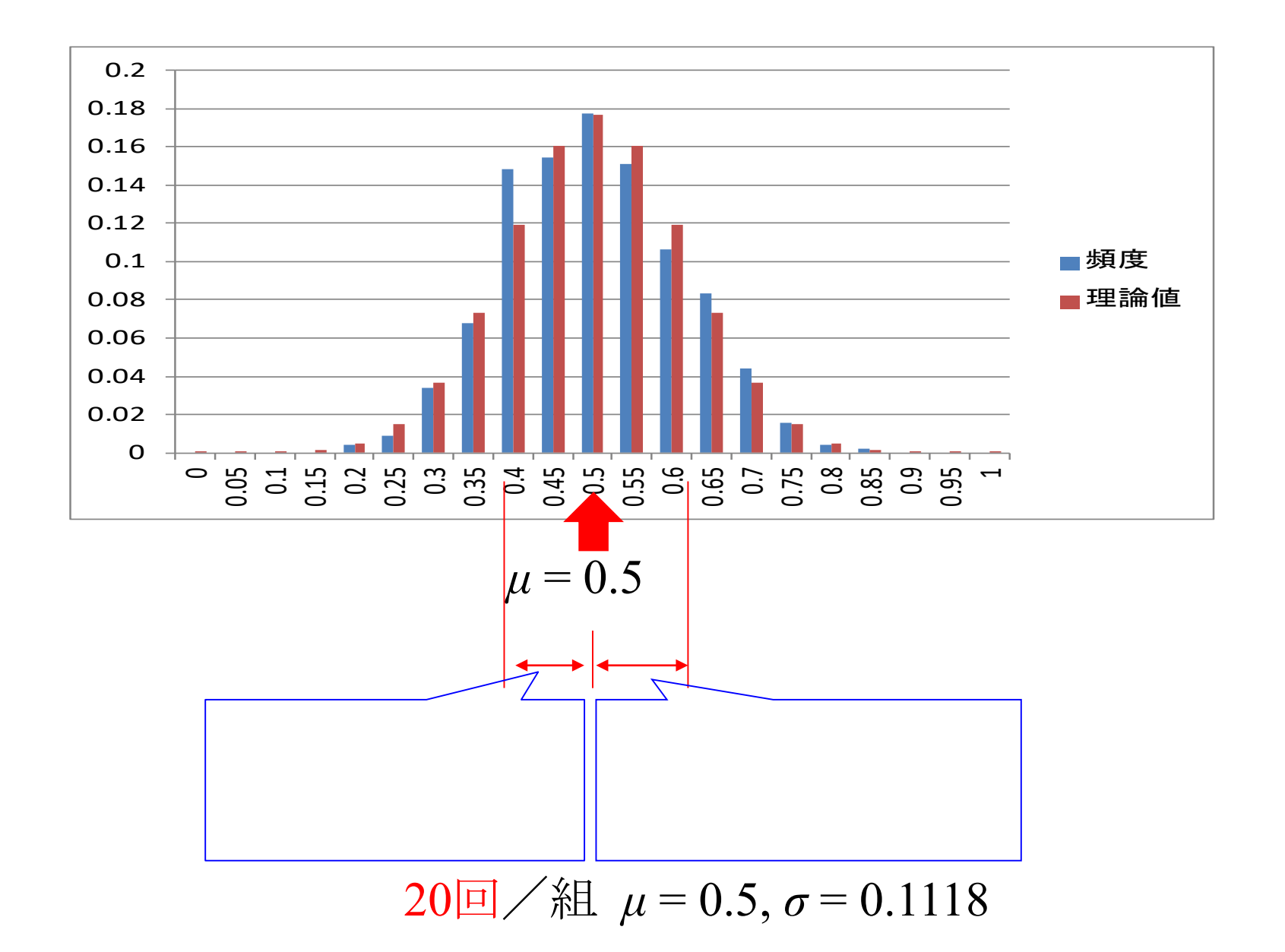

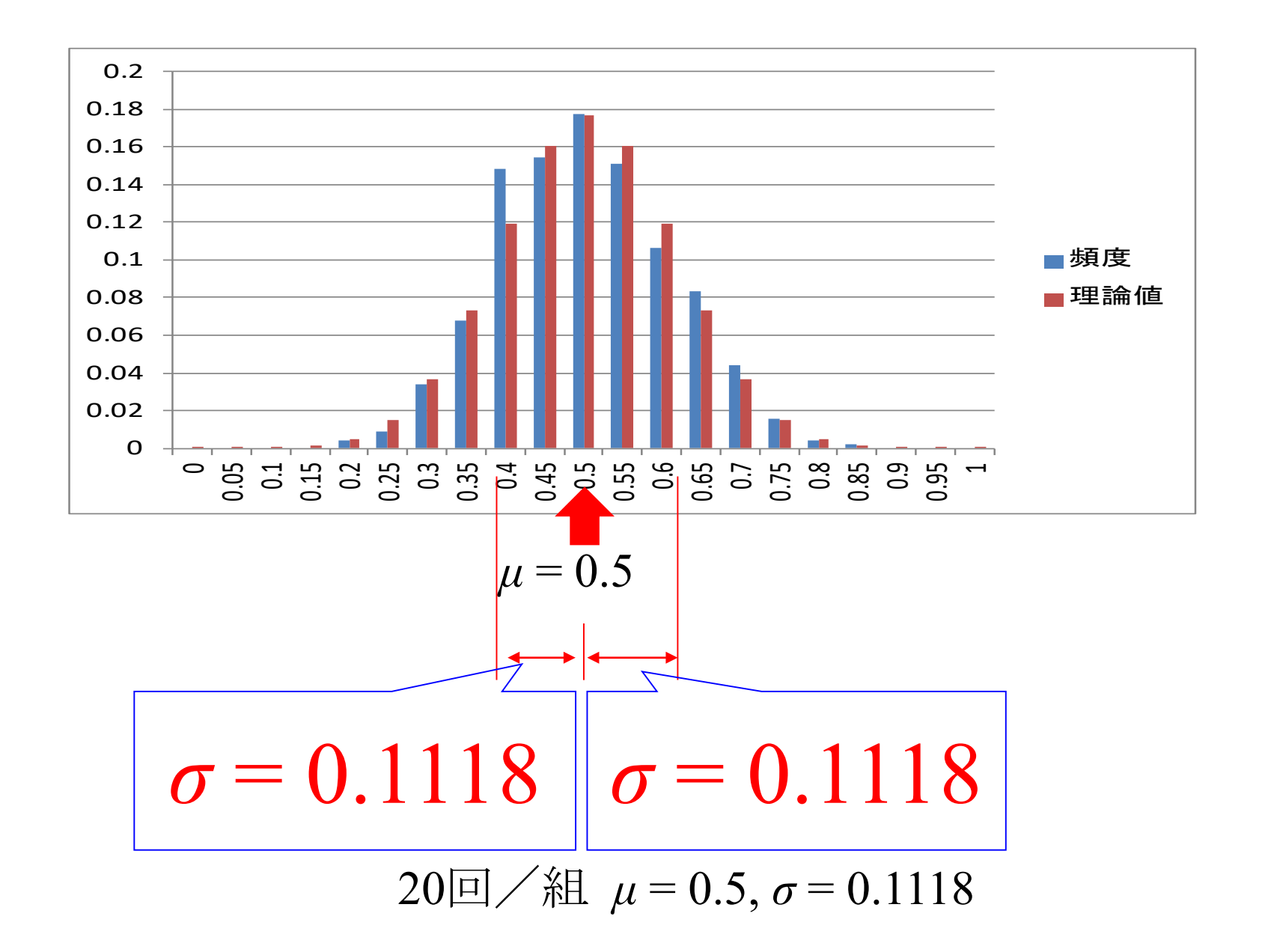

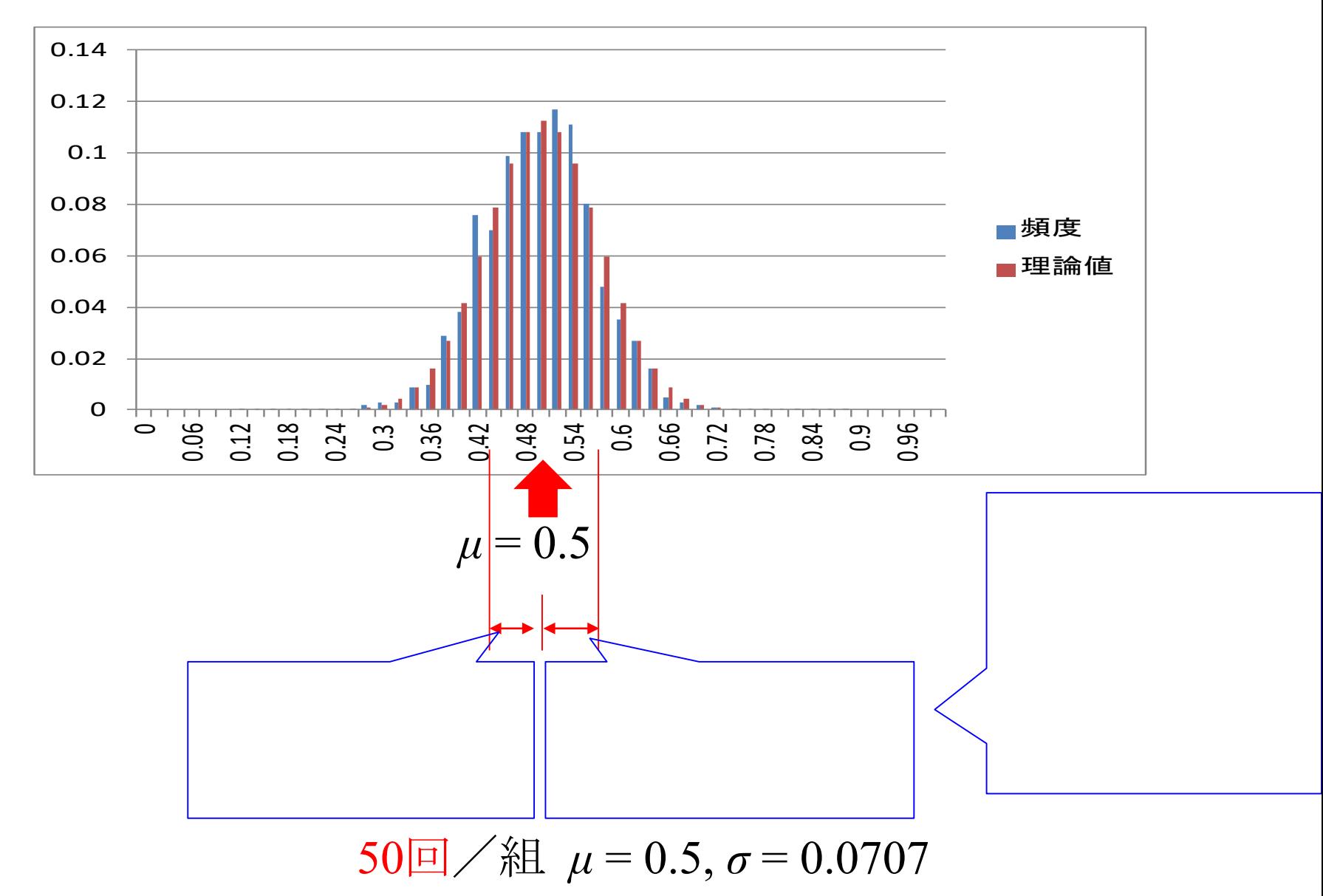

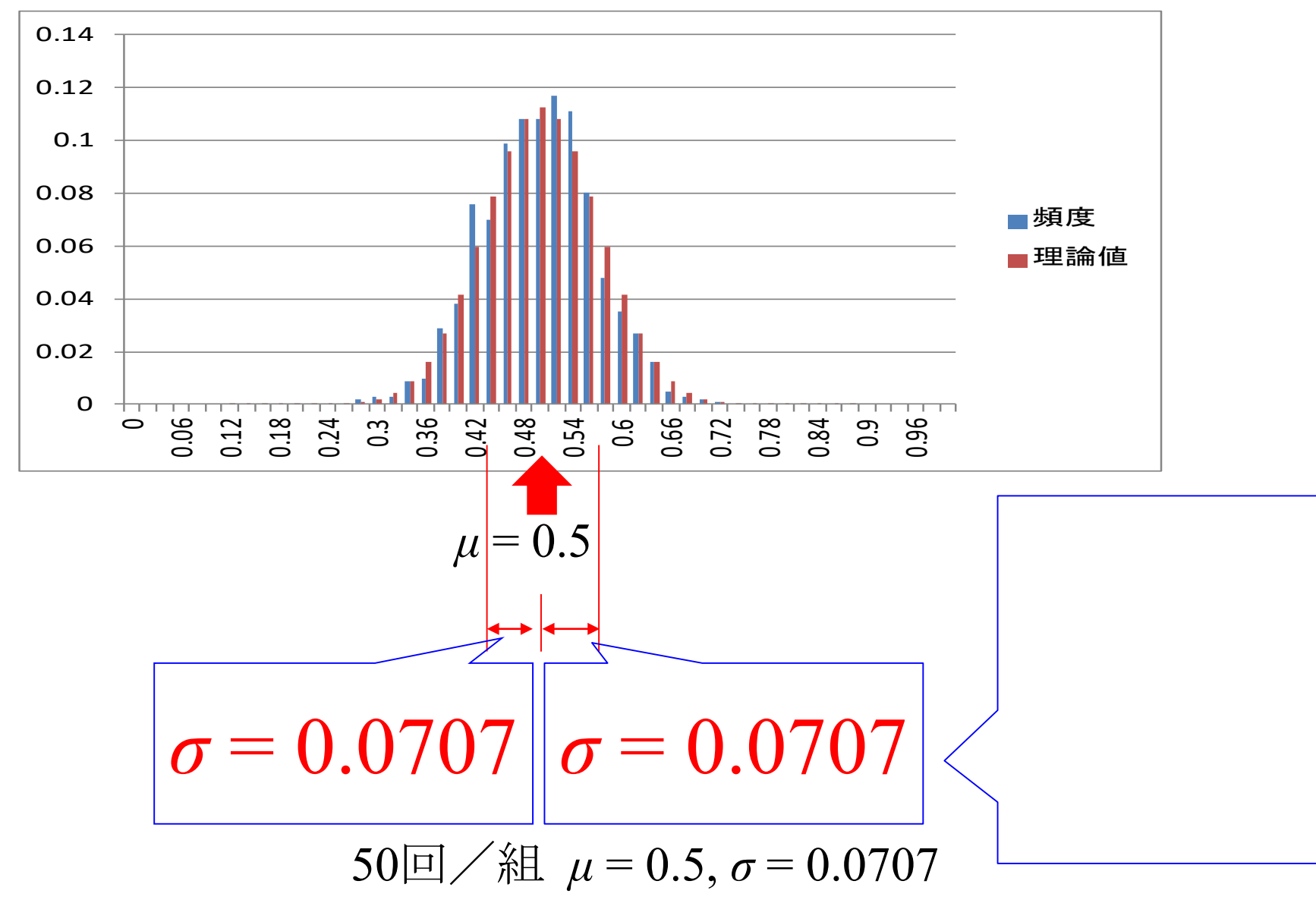

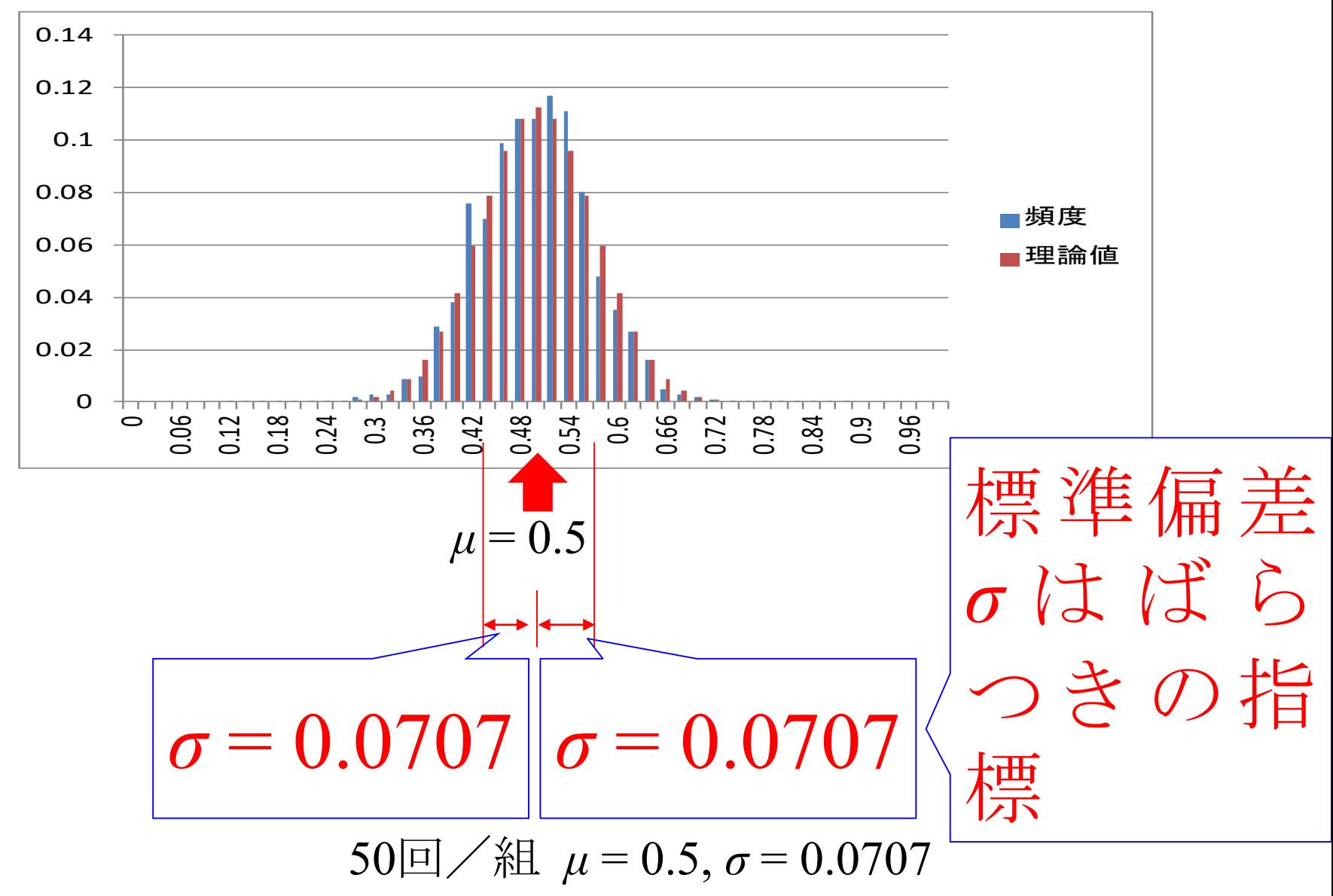

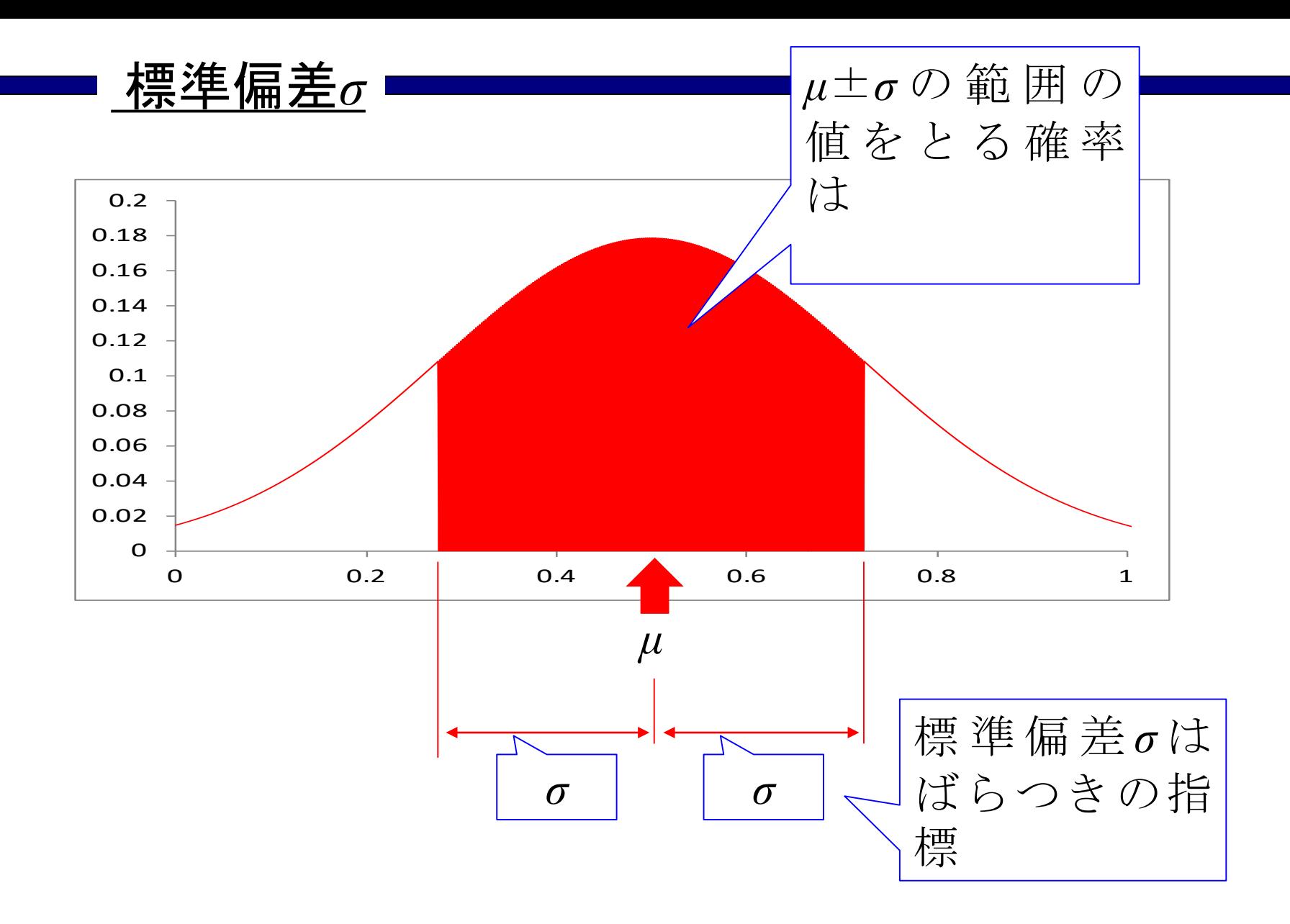

*μ* = 0.5, *σ* = 0.2236のとき

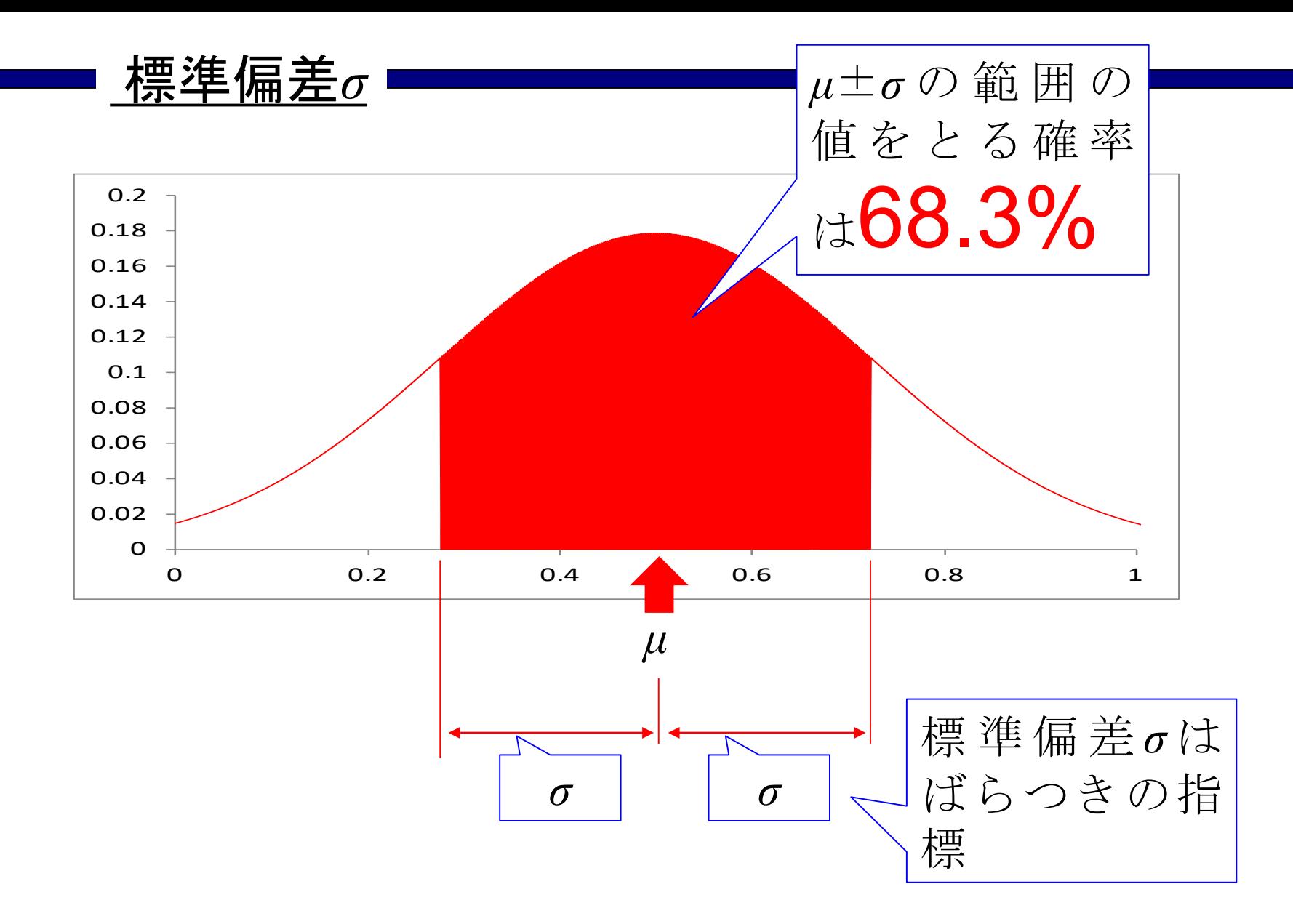

*μ* = 0.5, *σ* = 0.2236のとき

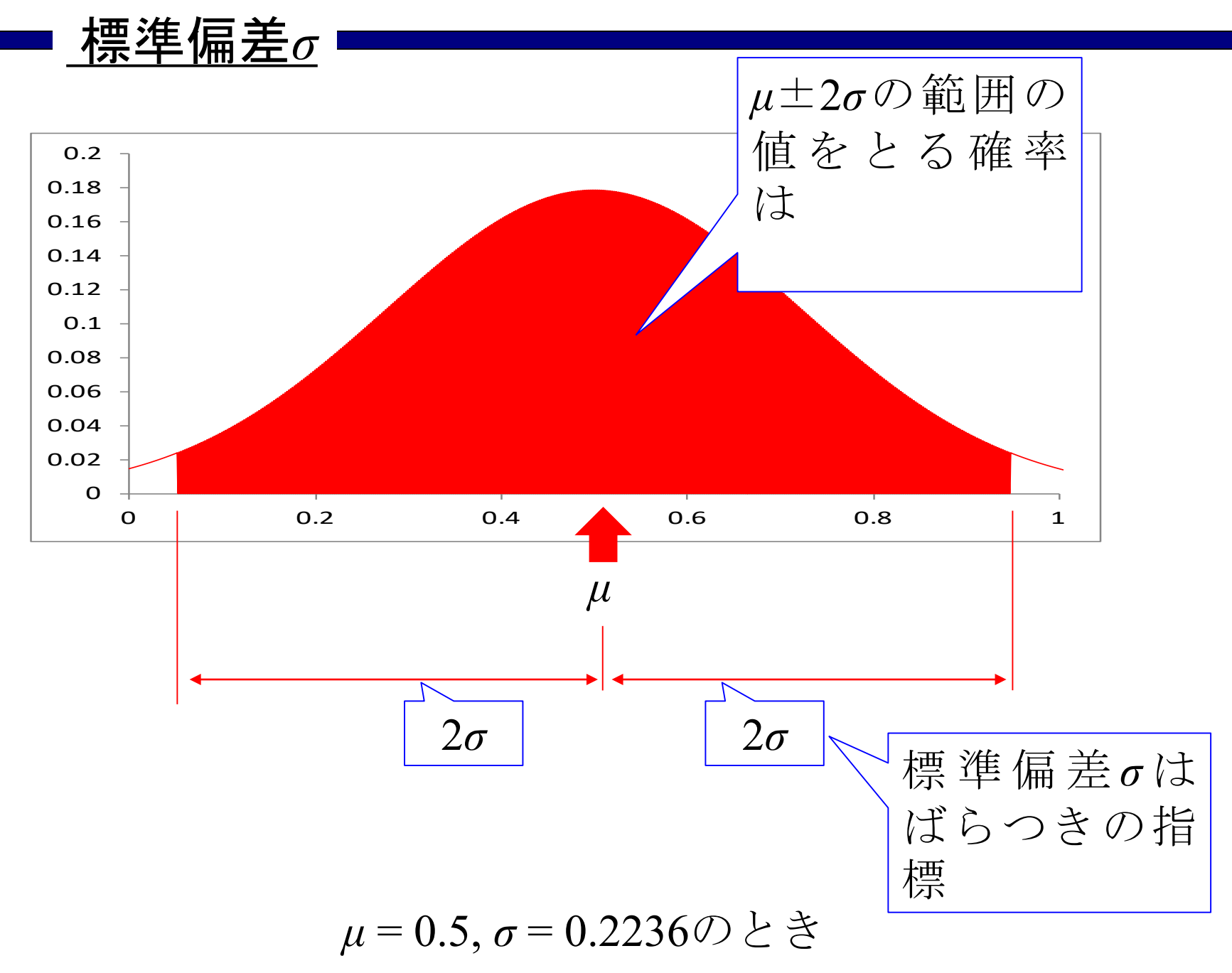

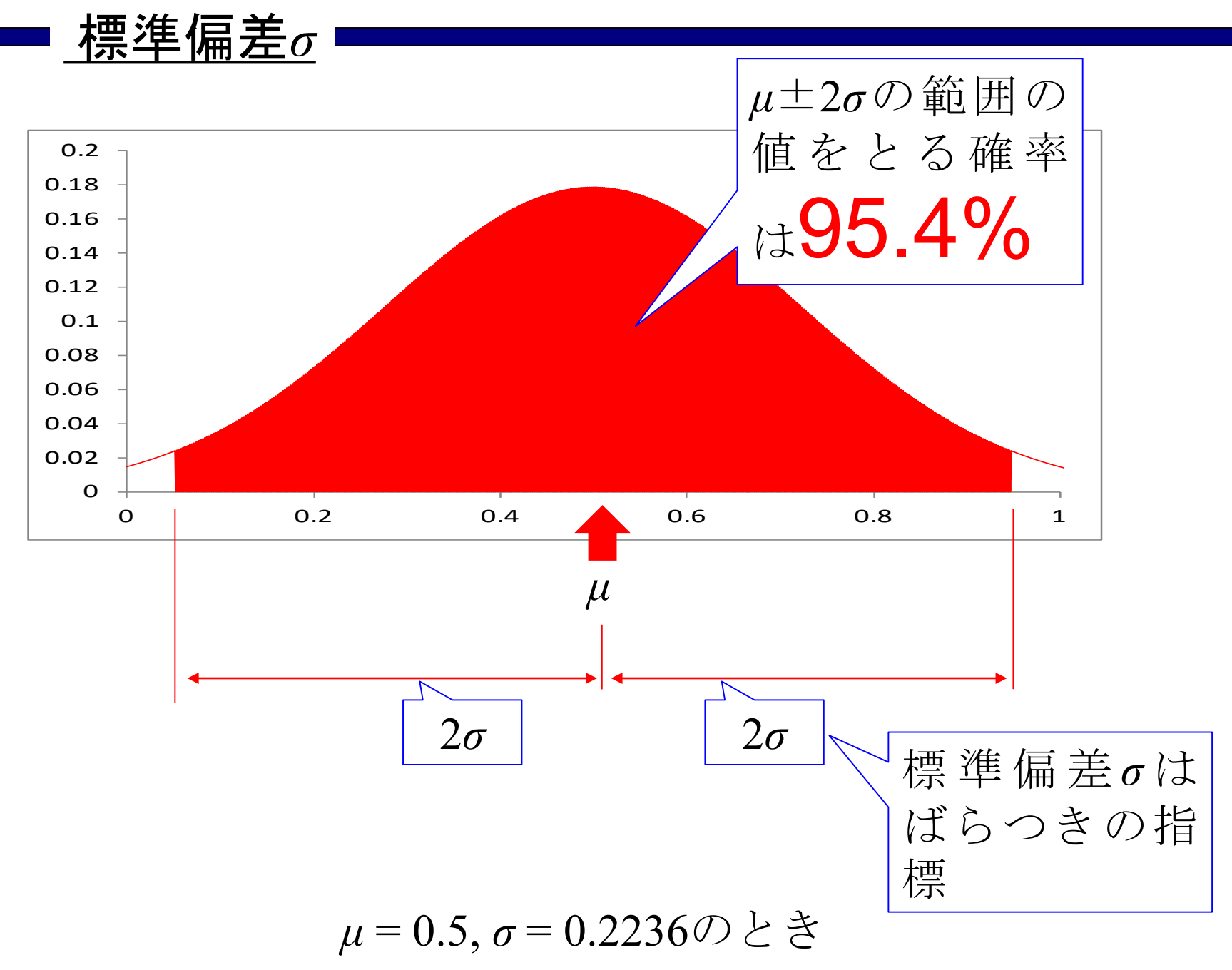

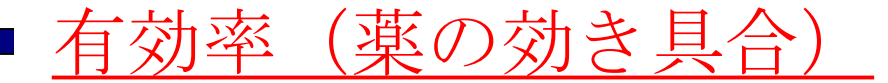

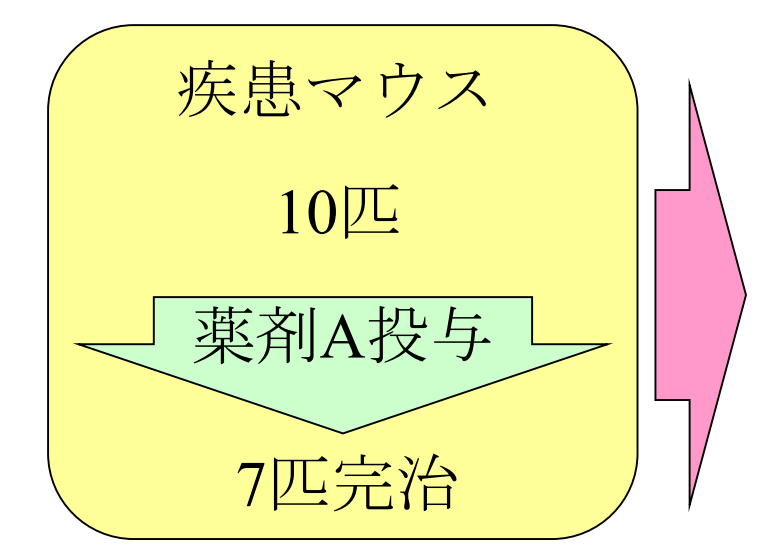

薬が効く真の確率を (例えば0.7) とすると, 効かない真の確率は (1 - 0.7 = 0.3)

薬の効き具合は70%だ

### 70%はどの程度信頼でき るのか?

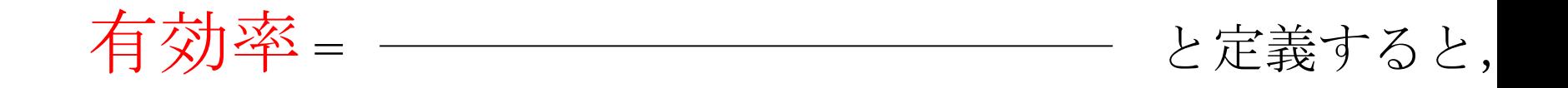

有効率はどのような分布となるか?

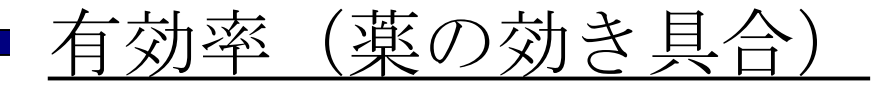

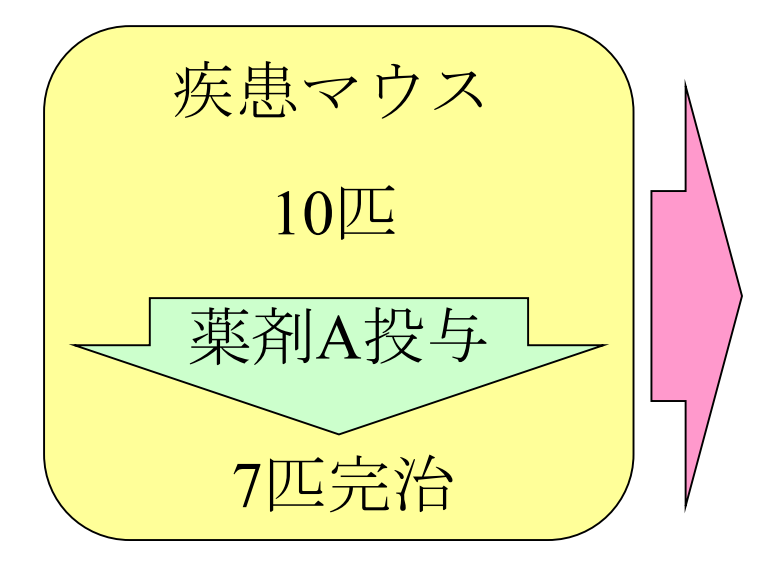

### 薬の効き具合は70%だ

### 70%はどの程度信頼でき るのか?

薬が効く真の確率を *p***<sup>0</sup>** (例えば0.7) とすると, 効かない真の確率は (1 - 0.7 = 0.3)

有効率 = \_\_\_\_\_\_\_\_\_\_\_\_\_\_\_\_\_\_\_\_\_\_\_ と定義すると,

有効率はどのような分布となるか?

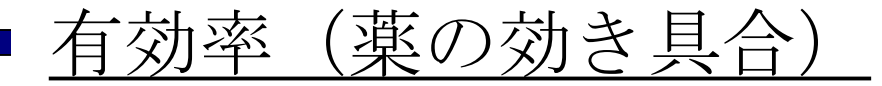

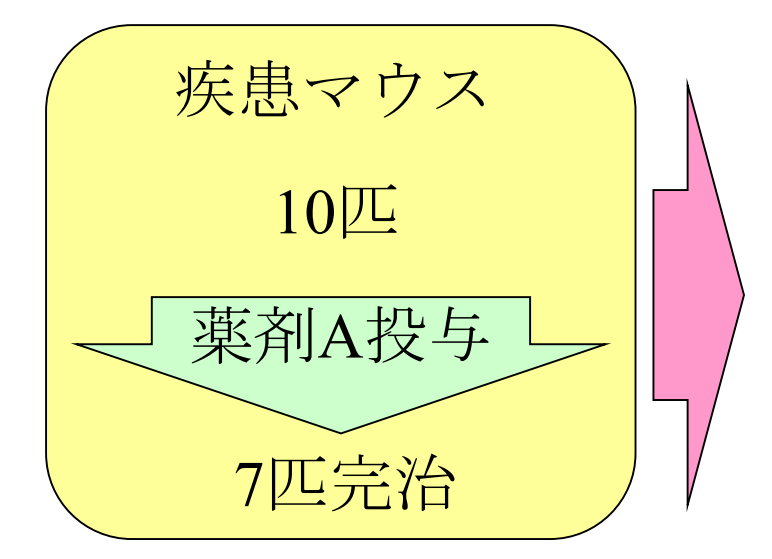

薬の効き具合は70%だ

### 70%はどの程度信頼でき るのか?

薬が効く真の確率を **p0** (例えば0.7) とすると,

効かない真の確率は**1-** *p***<sup>0</sup>** (1 - 0.7 = 0.3)

有効率 = \_\_\_\_\_\_\_\_\_\_\_\_\_\_\_\_\_\_\_\_\_\_\_ と定義すると,

有効率はどのような分布となるか?

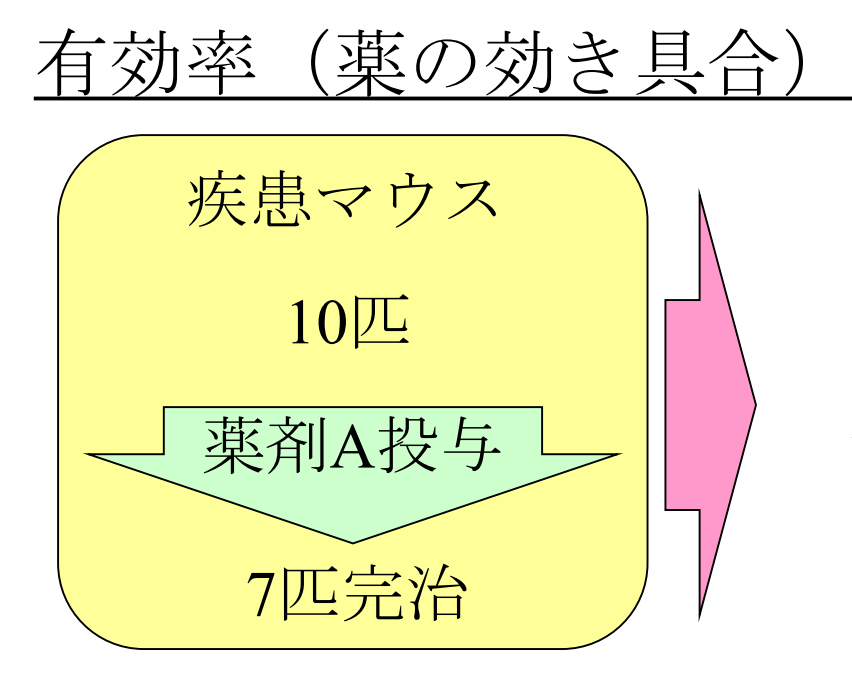

薬の効き具合は70%だ

70%はどの程度信頼でき るのか?

薬が効く真の確率を p<sub>0</sub> (例えば0.7) とすると, 効かない真の確率は 1-  $p_0$  (1 - 0.7 = 0.3)

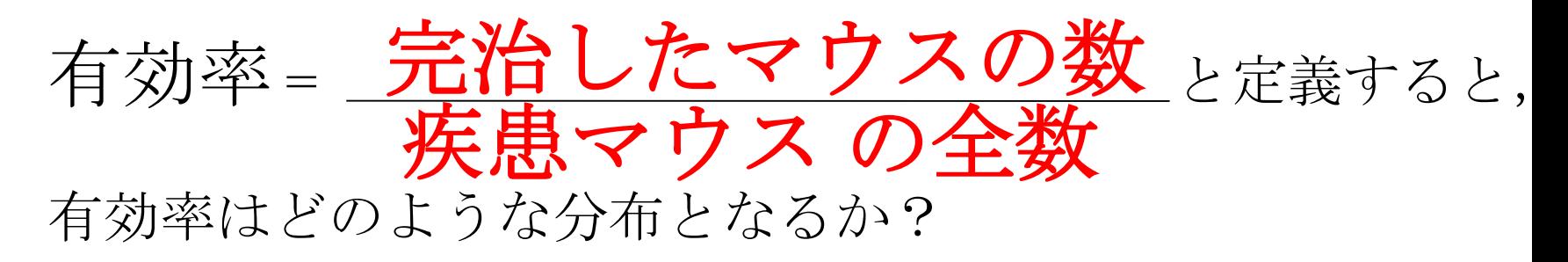

### 有効率(薬の効き具合)

薬が効く真の確率を p<sub>o</sub>とする. 効かない真の確率は 1- po

 $\overline{\phantom{a}}$ 

10匹のマウスに薬を投与したとして,薬の効いたマウ スを1,効かなかったマウスを0で表示して、さらに 薬の効いたマウスの比率を表示する.

)

### 有効率(薬の効き具合)

薬が効く真の確率を  $p_0$ とする. 効かない真の確率は 1- *p*<sub>0</sub>

10匹のマウスに薬を投与したとして, 薬の効いたマウ スを1,効かなかったマウスを0で表示して、さらに 薬の効いたマウスの比率を表示する.

(コイン投げは po = 0.5の場合 に相当する.)

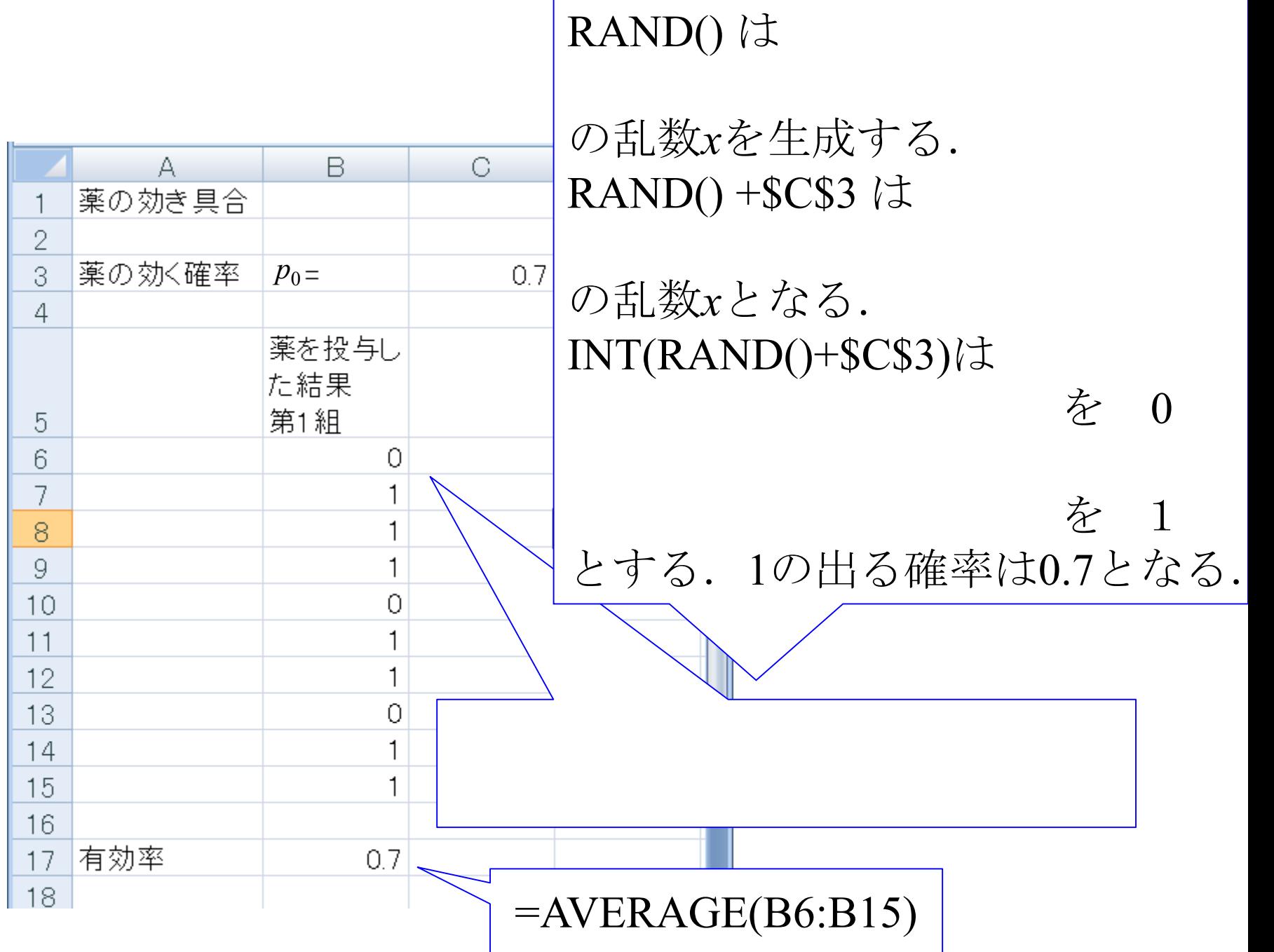

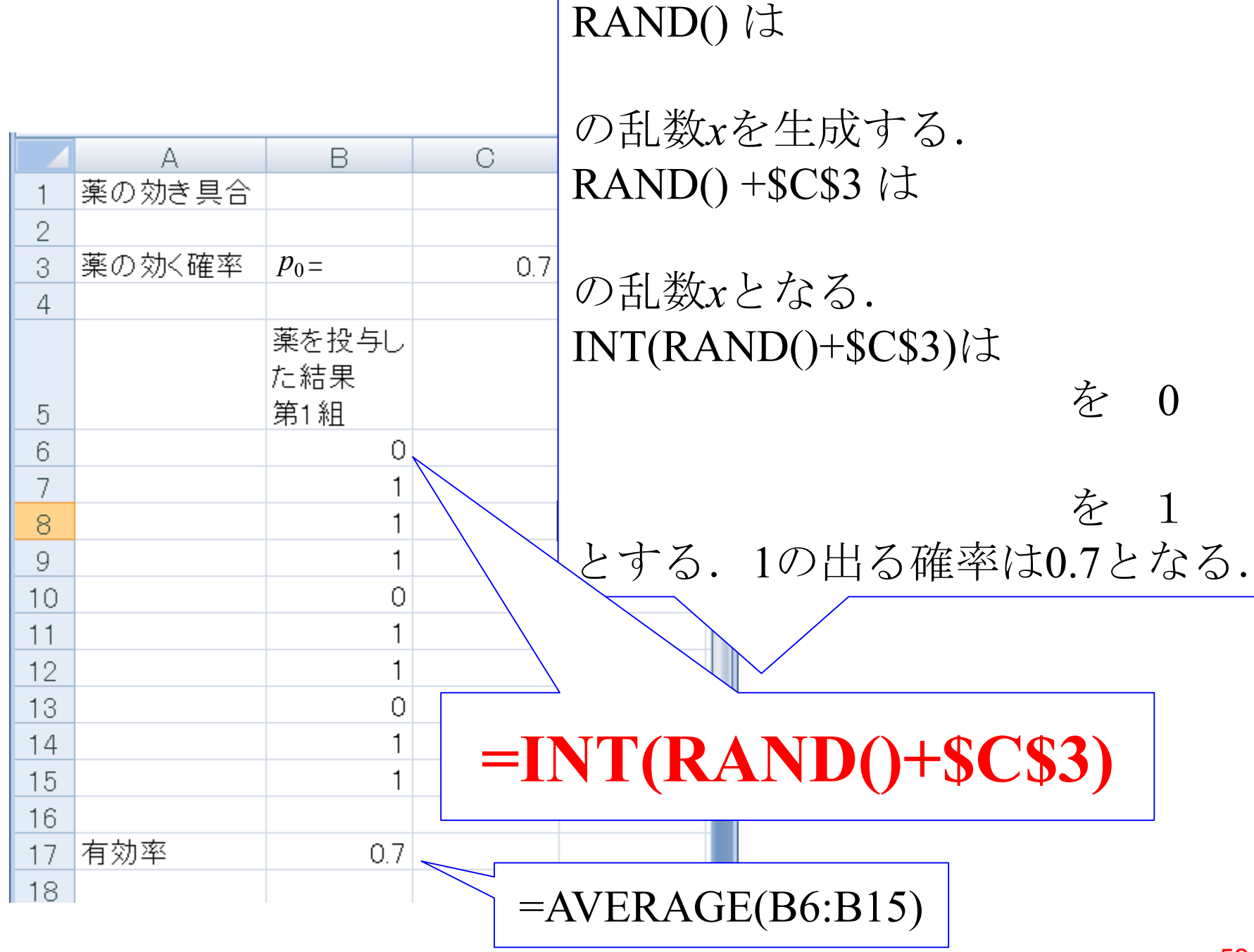

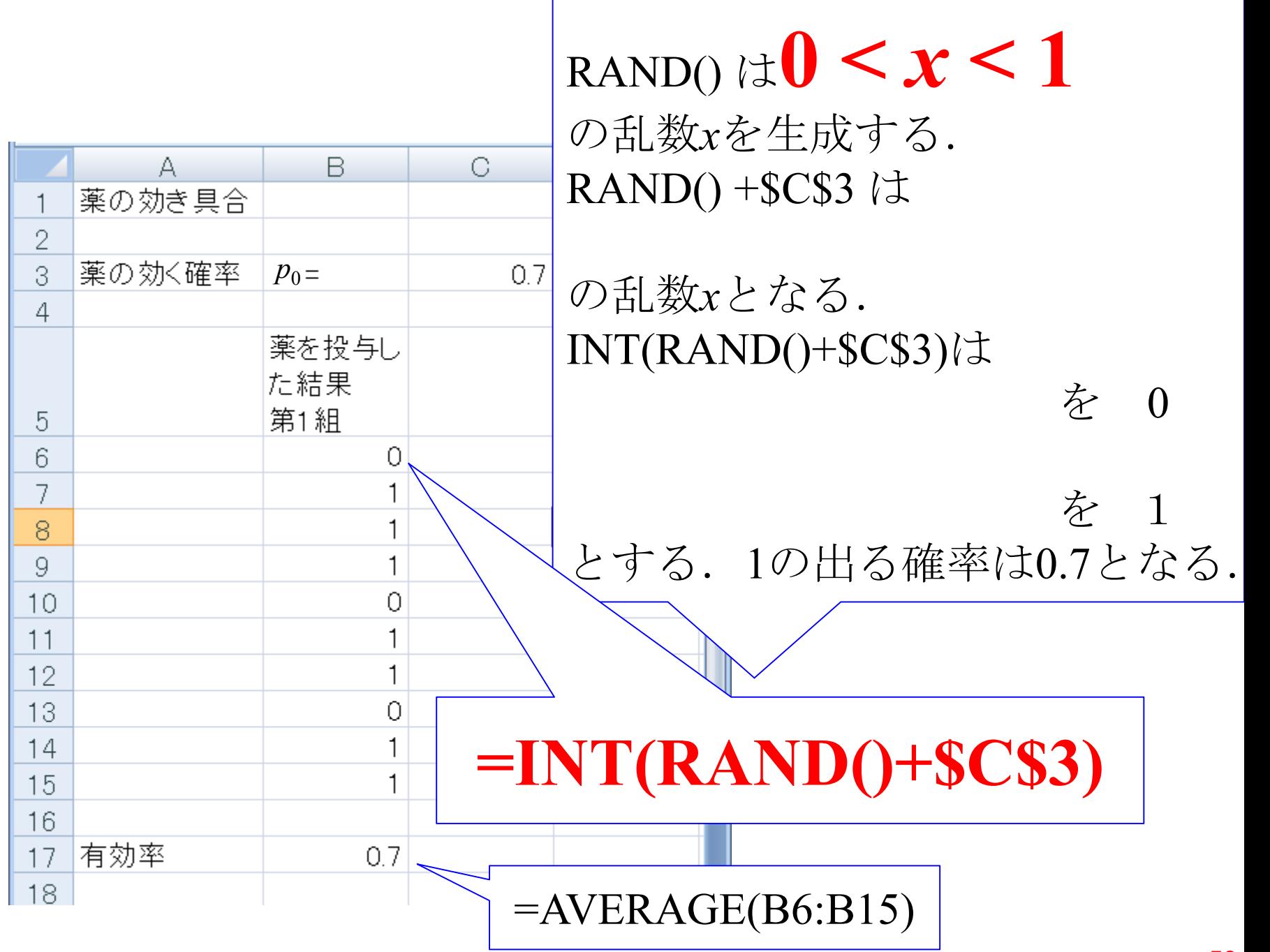

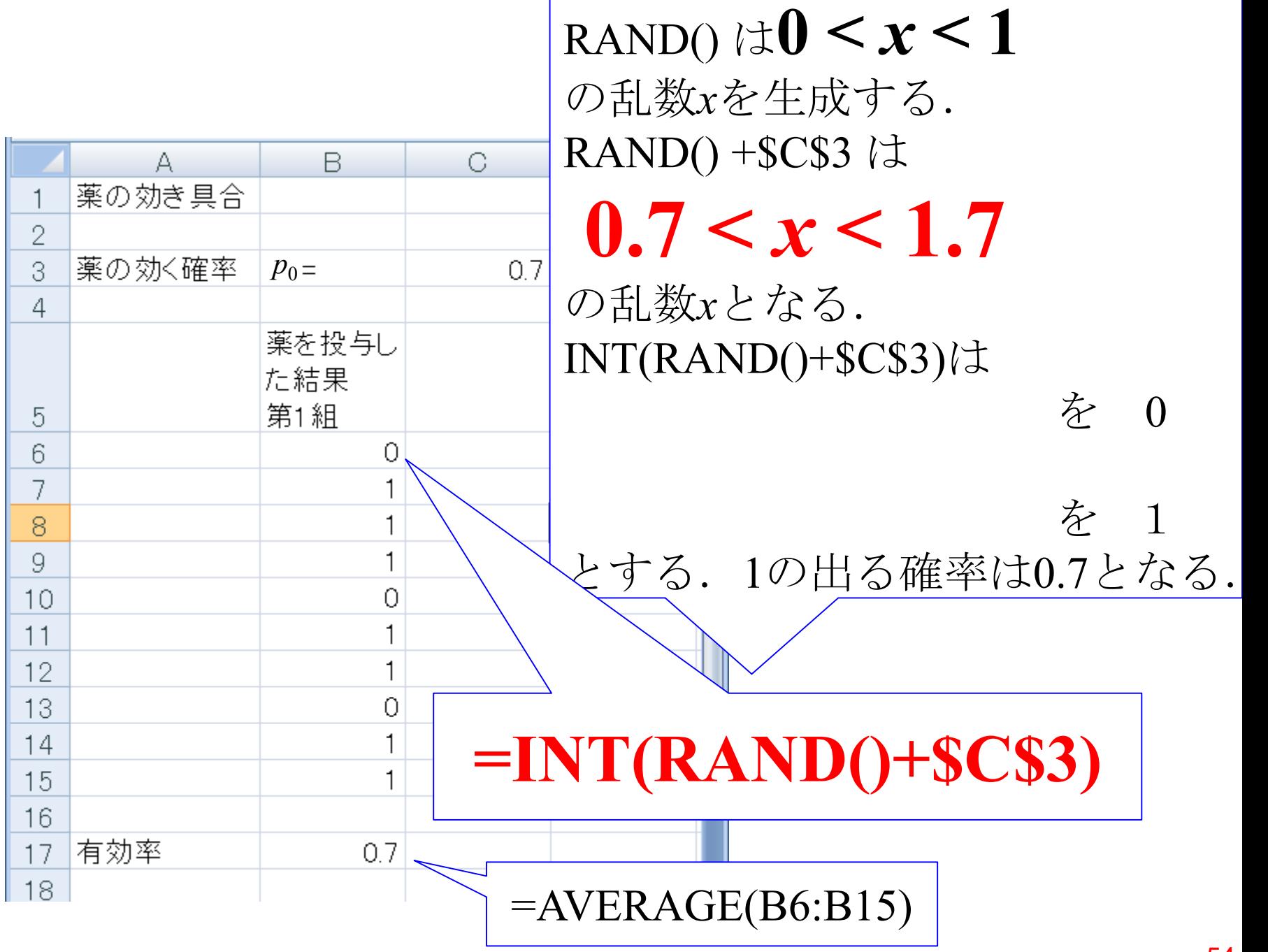

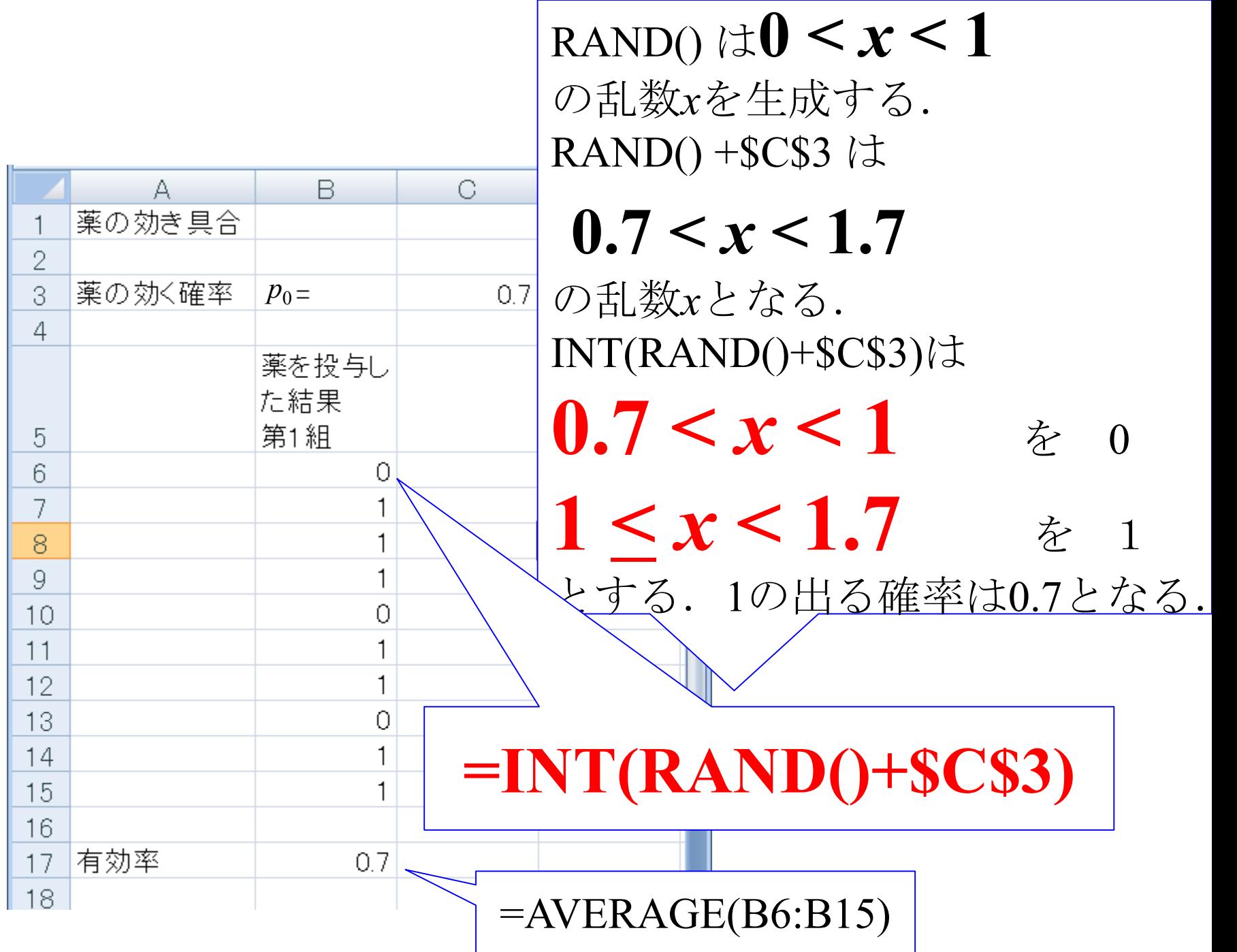

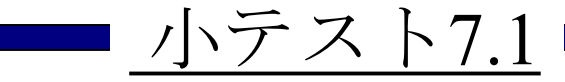

マウス10匹に対する投与実験を1000組繰り返し たら,有効率はどのような分布となるか? 有効率の頻度を求め,横軸を0から1まで0.1刻み として頻度グラフを描け.ただし,薬の効く確 率 $p_0 = 0.6$ とせよ.

次に、有効率のばらつきの理論値のグラフを並 べて描け.

平均:  $\mu = p_0$  標準偏差:σ= $\sqrt{p_0(1-p_0)}/n$ である.ただし,*n*: マウスの数である.

2013年3月

#### 著者: 古橋武 名古屋大学工学研究科計算理工学専攻 furuhashi@cse.nagoya-u.ac.jp